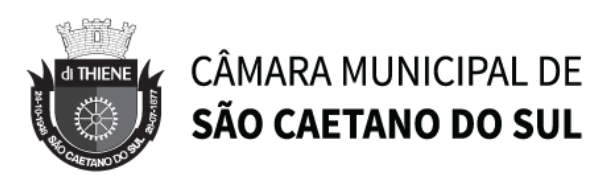

## **EDITAL PROCESSO CM Nº 2918/2021 PREGÃO PRESENCIAL Nº 04/2021 - VERSÃO 02**

A Câmara Municipal de São Caetano do Sul por autorização do Senhor Presidente, mediante Pregoeiro, indicado pela Portaria nº 10136/2017, torna público, para conhecimento dos interessados, que realizará **PREGÃO PRESENCIAL**, do tipo **MENOR PREÇO GLOBAL POR LOTE** em conformidade com as disposições da Lei Federal nº 10.520/2002, da Lei Federal nº 123/2006, do Decreto Municipal nº 9459/2006 e subsidiariamente a Lei Federal nº 8.666/1993 e suas alterações posteriores, bem como as condições a seguir estabelecidas.

## **1- PREÂMBULO**

1.1 A sessão pública será realizada na Câmara Municipal de São Caetano do Sul, situada à Avenida Goiás, nº 600 – Centro – São Caetano do Sul – SP, **no dia 22 de setembro de 2021, com início às 10:00 horas, horário de Brasília – DF**, e será conduzida pelo Pregoeiro com o auxílio da Equipe de Apoio, da Equipe Técnica e da Equipe Jurídica, todos designados nos autos do processo em epígrafe.

1.2 Ocorrendo decretação de feriado ou outro fato superveniente que impeça a realização desta licitação na data acima mencionada, o evento será automaticamente transferido para o primeiro dia útil subsequente, no mesmo horário, independentemente de nova comunicação.

1.3 As propostas deverão obedecer às especificações deste instrumento convocatório e anexos, que dele fazem parte integrante.

1.4 Os envelopes contendo a proposta e os documentos de habilitação serão recebidos no endereço retro mencionado, na sessão de processamento do Pregão, após o credenciamento dos interessados que se apresentarem para participar do certame.

## **2- DO OBJETO DA LICITAÇÃO**

2.1. A presente licitação visa à contratação de empresa especializada para locação de equipamentos de TIC (Tecnologia da Informação e Comunicação), implantação de todos os itens e migração do legado, com garantia técnica do fabricante, devidamente descritos e caracterizados nas especificações técnicas de cada item constantes no Termo de Referência (Anexo I), pelo período de 12 (doze) meses.

## **3- DA VISTORIA TÉCNICA FACULTATIVA**

3.1 As empresas licitantes interessadas em participar do certame poderão facultativamente realizar vistoria técnica, nos termos do **ANEXO II**, sendo que a escolha do profissional responsável por efetuar a referida vistoria, fica a cargo da licitante, a fim de tomar ciência de todas as condições locais para o cumprimento das obrigações objeto da presente licitação, inclusive dimensões das salas, mobiliários, pontos de energias e cabeamento lógico desta Edilidade para adequada formulação da proposta comercial, **cujo comprovante de vistoria deverá constar do envelope nº 2 – da HABILITAÇÃO.**

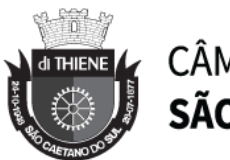

3.2 As visitas acontecerão necessariamente durante o período de publicação do edital, salvo no período de suspensão do certame, caso houver, de segunda a sexta-feira, no horário comercial das 09:00 às 17:00, as quais serão acompanhadas por funcionários da Câmara Municipal, cujo agendamento deverá ser efetuado previamente através dos telefones (11) 4228-6416 / (11) 4228-6060 / (11) 4228-6016 e/ou por e-mail: licitacao@camarascs.sp.gov.br, ocasião em que será emitido o comprovante de vistoria técnica.

3.3 As empresas interessadas que não desejarem realizar a vistoria técnica prevista no item "3.1" deverão declarar, nos termos do **ANEXO III**, que tem conhecimento das condições de instalação, não podendo alegar, futuramente, desconhecimento de qualquer natureza, inserindo a citada declaração no **envelope nº 2 – da HABILITAÇÃO.**

## **4- DA FORMALIZAÇÃO DE IMPUGNAÇÕES, RECURSOS E CONSULTAS AO PROCESSO**

4.1 A formalização de impugnações, recursos e consultas ao processo, observados os prazos legais, serão dirigidas ao Pregoeiro e será efetivada através de documento com identificação do Processo e número do Pregão devendo ser entregue na Câmara Municipal, no Setor de Pregão, no horário das 09:00 às 17:00 horas. Eventuais esclarecimentos poderão ser obtidos através do telefone nº (11) 4228-6006 e fax nº 4229-0363, sempre dirigido ao Pregoeiro ou ainda, através do e-mail **[licitacao@camarascs.sp.gov.br](mailto:licitacao@camarascs.sp.gov.br)**

4.2 Não serão aceitas consultas ou reclamações efetivadas através de ligação telefônica ou consulta verbal.

## **5 - DO CRITÉRIO DE JULGAMENTO**

5.1. O critério de julgamento adotado será o de **MENOR PREÇO GLOBAL POR LOTE.**

5.2 Os lances obedecerão ao seguinte fator de redução:

a) LOTE 01: **R\$ 2.000,00 (dois mil reais)**, tomando-se por base, observada a redução mínima, o último lance ofertado.

b) LOTE 02: **R\$ 500,00 (quinhentos reais)**, tomando-se por base, observada a redução mínima, o último lance ofertado.

c) LOTE 03: **R\$ 200,00 (duzentos reais)**, tomando-se por base, observada a redução mínima, o último lance ofertado.

5.3 O valor máximo estimado para a contratação dos objetos da presente licitação é de:

#### a) LOTE 01: **R\$ 1.282.134,00 (um milhão duzentos e oitenta e dois mil cento e trinta e quatro reais);**

b) LOTE 02: **R\$ 173.576,66 (cento e setenta e três mil quinhentos e setenta e seis reais e sessenta e seis centavos);**

c) LOTE 03: **R\$ 88.200,00 (oitenta e oito mil e duzentos reais).** 

## **6- DA PROPOSTA COMERCIAL (ENVELOPE Nº 01)**

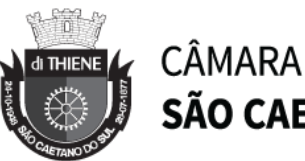

6.1 A Proposta comercial deverá ser elaborada nos moldes do **Anexo IV** do presente Edital.

6.2 Deverão ser apresentados juntamente com a **PROPOSTA COMERCIAL (ENVELOPE Nº 01)**, os **CATÁLOGOS, ENCARTES, FOLHETOS TÉCNICOS OU MANUAIS** dos equipamentos ofertados, onde constem as especificações técnicas e a caracterização dos mesmos, permitindo a consistente avaliação dos itens. Também serão aceitos links (URL) dos documentos acima na Internet desde que as informações estejam publicadas nos sites dos respectivos fabricantes.

### **7- DOS DOCUMENTOS DE HABILITAÇÃO (ENVELOPE Nº 02)**

#### **7.1 HABILITAÇÃO JURÍDICA**

a) Registro comercial, no caso de empresa individual;

b) Ato constitutivo, estatuto social, contrato social ou sua consolidação e posteriores alterações contratuais, devidamente registradas na junta comercial e, em vigor e, no caso de sociedade por ações, acompanhado da ata de eleição de sua atual administração, registrados e publicados.

c) Inscrição do ato constitutivo, no caso de sociedades civis, acompanhada de prova da diretoria em exercício;

d) decreto de autorização, em se tratando de empresa ou sociedade estrangeira em funcionamento no País, e ato de registro ou autorização para funcionamento expedido pelo órgão competente, quando a atividade assim o exigir;

e) Declaração de comprovação de regularidade perante o Ministério do Trabalho, conforme modelo **Anexo V** deste edital.

#### **7.2 Caso os documentos acima já tenham sido apresentados no credenciamento, torna-se desnecessária nova apresentação.**

#### **8- DA REGULARIDADE FISCAL E TRABALHISTA**

a) Prova de inscrição no Cadastro Nacional de Pessoa Jurídica do Ministério da Fazenda (CNPJ/MF);

b) Prova de Regularidade, mediante certidão conjunta negativa, e débitos relativos a créditos tributários federais e à Dívida Ativa da União instituída pela Portaria RFB/PGFN nº 1.751/2014, inclusive quanto seguridade social, respeitando a unificação estabelecida conforme orientação do Egrégio Tribunal de Contas do Estado de São Paulo;

c) Prova de regularidade para com a Fazenda Estadual, consistente na apresentação de certidão que comprove regularidade fiscal junto ao Estado ou Distrito Federal;

d) Prova de regularidade para com a Fazenda Municipal da sede da empresa licitante, consistente na apresentação de certidão de regularidade de débitos municipais mobiliários;

e) Prova de Regularidade relativa ao Fundo de Garantia por Tempo de Serviço – FGTS, demonstrando situação regular no cumprimento dos encargos sociais instituídos por lei;

f) Certidão Negativa de Débitos Trabalhistas – CNDT.

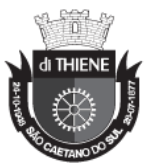

g) Prova da Regularidade para com o Cadastro de Informativo Municipal – CADIN do Município de São Caetano do Sul, emitida pelo site: [http://cadin.saocaetanodosul.sp.gov.br.](http://cadin.saocaetanodosul.sp.gov.br/)

### **8.1 Serão aceitas certidões positivas com efeitos de negativas.**

## **9- DA QUALIFICAÇÃO ECONÔMICO-FINANCEIRA**

9.1 Certidão negativa de falência ou recuperação judicial, expedida pelo distribuidor da sede da licitante, com prazo de expedição inferior a 90 (noventa) dias da data deste pregão. **Poderão participar do processo licitatório empresas em processo de recuperação judicial, nos termos e condições estabelecidos nos precedentes do Egrégio Tribunal de Contas do Estado de São Paulo (Processos TC-3987.989.15-9 e TC-4033.989.15-3), desde que verificada a viabilidade econômico-financeira da empresa no que se refere ao bom andamento do plano de recuperação deferido.**

## **10- DA QUALIFICAÇÃO TÉCNICA**

10.1 A licitante deverá comprovar a aptidão para a prestação dos serviços pertinentes e compatíveis em características, quantidades e prazos com o objeto ora licitado, mediante apresentação de atestado(s) fornecido(s) por pessoas jurídicas de direito público ou privado, nos termos.

10.2 Entende-se por pertinentes e compatíveis o (s) atestados (s) que comprove (m) capacidade de fornecimento de 50% (cinquenta por cento) ou mais do objeto que a licitante pretende fornecer.

10.3 O atestado deverá ser datado e assinado por pessoa física identificada pelo seu nome e cargo exercido na entidade, bem como dados para eventual contato, estando as informações sujeitas à conferência pelo Pregoeiro.

## **11- DAS OBSERVAÇÕES IMPORTANTES**

11.1 OS DOCUMENTOS NECESSÁRIOS À HABILITAÇÃO DEVERÃO SER APRESENTADOS, EM CÓPIA AUTENTICADA POR CARTÓRIO COMPETENTE OU EM PUBLICAÇÃO EM ÓRGÃO DA IMPRENSA OFICIAL OU POR SERVIDOR DA CÂMARA MUNICIPAL DE SÃO CAETANO DO SUL.

11.2 EVENTUAIS DOCUMENTOS A SEREM AUTENTICADOS PELOS SERVIDORES SERÃO CONFERIDOS E AUTENTICADOS COM ANTECEDÊNCIA DE 15 (QUINZE) MINUTOS DO HORÁRIO PARA ABERTURA DO CERTAME.

11.3 OS DOCUMENTOS EMITIDOS VIA INTERNET SERÃO CONFERIDOS PELO PREGOEIRO E EQUIPE DE APOIO, NA SESSÃO PÚBLICA.

## **12- DA DOTAÇÃO ORÇAMENTÁRIA**

12.1 As despesas com a execução do presente certame onerarão a dotação orçamentária de nº 01.01.01.01.031.0001.2089.33903900 – Outros Serviços de Terceiros-Jurídica.

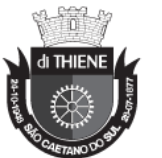

## **13- DA PARTICIPAÇÃO**

13.1 As empresas interessadas em participar do presente certame, deverão retirar o Edital completo e seus anexos por meio eletrônico < **[www.camarascs.sp.gov.br](http://www.camarascs.sp.gov.br/)** >, ou, caso não seja possível a retirada por meio eletrônico, o mesmo estará à disposição na Câmara Municipal de São Caetano do Sul no endereço mencionado no item 1.1 do presente Edital.

13.2 É importante o acesso frequente à página eletrônica da Câmara Municipal, tendo em vista que eventuais questionamentos sobre o edital e os devidos esclarecimentos serão divulgados por meio eletrônico, no endereço indicado, juntos ao respectivo edital, não sendo aceitas alegações de desconhecimento.

13.3 O presente Edital se submete integralmente ao disposto na Lei Complementar  $n^{\circ}$ 123/2006, atendendo ao direito de prioridade para a microempresa e empresa de pequeno porte para efeito do desempate quando verificado ao final da fase de lances (disputa de preços).

13.4 Não será admitida nesta licitação a participação de empresas:

a) Que estejam com o direito de licitar e contratar com a Administração Pública suspenso, ou que por esta tenham sido declaradas inidôneas conforme orientação do Tribunal de Contas do Estado de São Paulo, observados os termos da Súmula 51 do TCE/SP.

b) Que possuam os administradores ou detentores do controle da empresa participante desta licitação, vínculo direto ou indireto com o Município de São Caetano do Sul (Poder Executivo / Poder Legislativo) ou com quaisquer dos responsáveis por esta licitação, nos termos do art. 9º, da Lei federal nº 8.666/93.

c) Possuir em seu Contrato Social ou Estatuto finalidade ou objeto incompatível com o objeto deste Edital.

## **14- DA REPRESENTAÇÃO E CREDENCIAMENTO**

14.1 Para participar do pregão, a licitante deverá se credenciar na data e horário designados no presente Edital.

14.2 O credenciamento dar-se-á através da apresentação dos seguintes documentos:

a) Em sendo sócio, proprietário, dirigente ou ocupar cargo assemelhado na empresa proponente, deverá apresentar cópia do respectivo Estatuto ou Contrato Social devidamente autenticado, no qual estejam expressos seus poderes para exercerem direitos e assumir obrigações em decorrência de tal investidura, bem como o documento original de identidade com foto para conferência;

b) Em se tratando de procurador, as empresas deverão credenciar um representante, mediante a apresentação de procuração por instrumento público ou particular, atribuindo poderes para praticar todos os atos inerentes ao procedimento licitatório em questão, bem como o documento original de identidade com foto do representante para conferência.

c) Em sendo Procurador deverá ser apresentado Contrato social ou instrumento equivalente de forma a assegurar que os poderes foram outorgados por quem de direito.

d) As microempresas ou empresas de pequeno porte (ME e EPP), ora denominadas "pequenas empresas", deverão estar devidamente representadas em todas as fases do

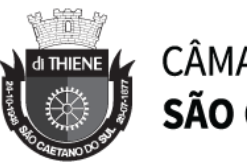

certame licitatório, com amplos poderes, para a os fins de exercerem os direitos previstos na Lei Complementar nº. 123/2006.

14.3 Será admitido apenas um representante para cada licitante credenciado, sendo que cada um deles poderá representar apenas uma credenciada.

14.4 A ausência do credenciado, em qualquer momento da sessão, o impedirá de se manifestar e responder pela empresa Licitante, sendo considerado como válido o preço apresentado na proposta escrita.

14.5 O credenciamento do licitante implica a responsabilidade legal do mesmo ou seu representante legal e a presunção de sua capacidade técnica para realização das transações inerentes ao pregão presencial.

#### **15- DA APRESENTAÇÃO DA DECLARAÇÃO DE ATENDIMENTO AOS REQUISITOS DE HABILITAÇÃO E DOS ENVELOPES "PROPOSTA" E "HABILITAÇÃO"**

15.1 Todos os licitantes deverão entregar em separado **(fora dos envelopes)**, declaração de que cumprem plenamente os requisitos de habilitação **(Anexo VI**), em papel timbrado da empresa.

15.2 Os licitantes que se encontrarem na condição de pequena empresa, deverão apresentar o **Anexo VII** e o **Anexo VIII** - Declaração de que se encontram enquadrada na condição de microempresa e empresa de pequeno porte.

15.3 Os envelopes deverão ser opacos e estar devidamente lacrados, constando externamente os seguintes dados:

### **ENVELOPE 01 – PROPOSTA COMERCIAL**

**PREGÃO PRESENCIAL Nº 04/2021 - VERSÃO 02**

Abertura dia **22/09/2021** às **10:00 horas**

Razão Social da Proponente:

CNPJ:

Endereço:

Fone/Fax:

E-mail:

## **ENVELOPE 02 – HABILITAÇÃO**

### **PREGÃO PRESENCIAL Nº 04/2021 - VERSÃO 02**

Abertura dia **22/09/2021** às **10:00 horas**

Razão Social da Proponente:

CNPJ:

Endereço:

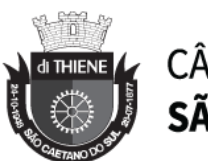

Fone/Fax:

E-mail:

15.4 A proposta de preços deverá estar integralmente preenchida, na qual deverão constar de forma clara, legível e precisa os elementos e requisitos mencionados no **Anexo IV**, em papel timbrado da empresa, em língua portuguesa, salvo quanto às expressões técnicas de uso corrente, sem rasuras, emendas, borrões ou entrelinhas, devendo ser datada e assinada pelo representante legal da empresa.

15.5 O preço unitário e global, conforme definido no **Anexo IV – Proposta Comercial** deverão ser expressos em moeda corrente nacional, e em algarismos com no máximo duas casas decimais, sem qualquer encargo financeiro ou previsão inflacionária.

15.6 Aos preços ofertados pelas licitantes deverão estar inclusos, entre outros, tributos (impostos, taxas, emolumentos, contribuições fiscais e parafiscais), encargos trabalhistas, previdenciários, sociais, fiscais e comerciais, despesas operacionais, transporte, frete, carga e descarga, obrigações financeiras de qualquer natureza, e demais componentes do custo da execução do objeto da presente licitação.

15.7 O prazo de validade da proposta de no mínimo 60 (sessenta) dias, a contar da data da sessão deste pregão.

15.8 A licitante deverá atender para execução do objeto da presente licitação aos padrões de qualidade constantes no mercado, de acordo com as normas legais pertinentes.

15.9 Os itens de propostas que eventualmente não correspondam às especificações ou quantidades contidas no **Anexos I** deste Edital serão desclassificados.

15.10 Poderão ser admitidos pelo pregoeiro erros de natureza formal, desde que não comprometam o interesse público e da administração.

15.11 O envelope nº 02 – Documentos de Habilitação deverá conter em seu interior os documentos devidamente autenticados, nos termos do Item 11.

15.12 Todos os documentos necessários à habilitação deverão estar dentro do prazo de vigência ou validade.

15.13 Na hipótese de não constar prazo de validade nas certidões apresentadas, a Administração aceitará como válidas as expedidas até 90 (noventa) dias imediatamente anteriores à data de apresentação das propostas.

### **16- DA ABERTURA DA PROPOSTA E JULGAMENTO**

16.1 O Pregoeiro dará início à Sessão Pública, na data e horários previamente designados, emitindo breve explanação acerca do objetivo da realização do certame licitatório, iniciando o credenciamento dos interessados presentes.

16.2 Após o credenciamento as licitantes entregarão ao Pregoeiro a declaração de pleno atendimento aos requisitos de habilitação, **Anexo VI,** em separado dos envelopes de proposta comercial e habilitação e, no caso de ME e EPP, com os envelopes, separadamente, os documentos constantes dos **Anexos VII e VIII.**

16.3 Iniciada a abertura do primeiro envelope proposta, estará encerrado o credenciamento e, por consequência, a possibilidade de admissão de novos participantes no certame.

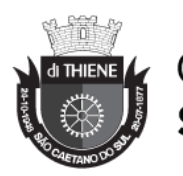

16.4 A análise das propostas pelo Pregoeiro visará ao atendimento das condições estabelecidas neste Edital e seus anexos, sendo desclassificadas e reprovadas as propostas, respectivamente:

a) Cujo objeto não atenda as especificações, prazos e condições fixadas no Edital;

b) Que apresentem preço baseado exclusivamente em proposta das demais licitantes;

16.5 Na hipótese da proposta ou do lance de menor valor não ser aceito ou, ainda, se o licitante vencedor desatender às exigências habilitatórias, o Pregoeiro examinará a proposta ou lance subsequente, verificando a sua aceitabilidade e procedendo à sua habilitação na ordem de classificação, segundo o critério do menor preço e assim sucessivamente até a apuração de uma proposta ou lance que atenda ao edital;

16.6 Serão desconsideradas ofertas ou vantagens baseadas nas propostas das demais licitantes.

16.7 As propostas não desclassificadas serão selecionadas para a etapa de lances, observados os seguintes critérios:

a) Seleção da proposta de menor preço e as demais com preços até 10% (dez por cento) superiores àquela;

b) Em não havendo pelo menos 03 (três) na condição definida no subitem "a", serão selecionadas as propostas que apresentarem os menores preços, até no máximo de 03 (três). No caso de empate nos preços, serão admitidas todas as propostas empatadas, independentemente do número de licitantes.

16.8. A critério da Câmara Municipal de São Caetano do Sul poderão ser convocados outros funcionários desta Edilidade para emissão de pareceres técnicos.

16.9 O julgamento das propostas obedecerá ao critério estabelecido no item 5.1 do Edital.

## **17- DA FORMULAÇÃO DE LANCES**

17.1 O Pregoeiro convidará individualmente e de forma ordenada as licitantes selecionadas a formular lances, a partir do autor da proposta de maior preço e os demais em ordem decrescente de valor, decidindo-se por meio de sorteio no caso de empate de preços, aplicando-se o fator de redução constante do item 5.2 do Edital.

17.2 Não serão aceitos dois ou mais lances de mesmo valor, prevalecendo aquele que foi recebido e registrado em primeiro lugar.

17.3 A etapa de lances será encerrada quando todos os participantes dessa etapa declinarem da formulação de lances.

17.4 Neste momento deverá o Pregoeiro verificar se há licitante na condição de pequena empresa, e em caso positivo, indagar se o mesmo tem a intenção de exercer as prerrogativas, trazidas pelas Lei Federal nº 123/2006.

17.5 Nas licitações do tipo menor preço, será assegurado, como critério de desempate, a preferência de contratação para as microempresas e empresas de pequeno porte, nos termos da Lei nº 123/2006.

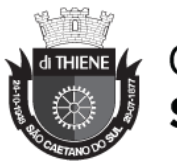

17.6 Entende-se por empate, as situações em que as propostas apresentadas pelas microempresas e empresas de pequeno porte sejam iguais ou até 5% (cinco por cento) superiores à proposta mais bem classificada ou de menor preço.

17.7 Na hipótese de empate, nos termos das Lei Federal nº 123/06, proceder-se-á da sequinte forma:

a) A microempresa e a empresa de pequeno porte mais bem classificada poderão apresentar proposta de preço inferior àquela considerada vencedora do certame, situação em que será adjudicado o contrato em seu favor.

b) A microempresa e a empresa de pequeno porte mais bem classificada será convocada para apresentar a nova proposta verbal, no prazo máximo de 05 (cinco) minutos, por item em situação de empate, se caso for, sob pena de preclusão.

c) Não ocorrendo à contratação na forma do item "b", serão convocadas as remanescentes que por ventura se enquadrarem em situação de empate, na ordem classificatória, para exercerem os mesmos direitos.

d) No caso de equivalência dos valores apresentados pelas microempresas e empresas de pequeno porte que se encontrem em situação de empate, será realizado sorteio entre elas para que se identifique aquela que poderá primeiro apresentar a melhor oferta.

17.8 Encerrada a etapa de lances, serão classificadas todas as propostas apresentadas na ordem crescente de valores.

17.9 Poderá o Pregoeiro negociar com o autor da oferta de menor valor com vistas à redução do preço. Após a negociação, se houver, o Pregoeiro examinará a aceitabilidade do menor preço, decidindo motivadamente a respeito.

17.10 A aceitabilidade será aferida a partir dos preços de mercado vigentes na data da apresentação das propostas.

17.11 Considerada aceitável a oferta de menor preço, será determinado pelo Pregoeiro a abertura do envelope de nº 02, contendo os documentos de habilitação de seu autor.

### **18- DA HABILITAÇÃO**

18.1 Eventuais falhas, omissões ou outras irregularidades nos documentos de habilitação, poderão ser saneadas na sessão pública de processamento do Pregão, até a decisão sobre a habilitação, inclusive e mediante verificação efetuada por meio eletrônico hábil de informações.

18.2 A verificação será certificada pelo Pregoeiro e deverão ser anexados aos autos os documentos passíveis de obtenção por meio eletrônico, salvo impossibilidade devidamente justificada.

18.3 A Administração não se responsabilizará pela eventual indisponibilidade dos meios eletrônicos no momento da verificação. Ocorrendo esta indisponibilidade e não sendo apresentados os documentos alcançados pela verificação, a licitante será inabilitada.

18.4 Caso a proponente classificada com o menor preço desatender as exigências para a habilitação, o Pregoeiro examinará a melhor oferta subsequente e negociará com seu autor, decidindo sobre sua aceitabilidade e, em caso positivo, verificando as condições de

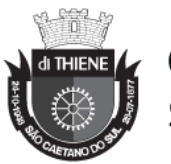

habilitação e assim sucessivamente, até a apuração de uma a oferta aceitável cujo autor atenda aos requisitos de habilitação, caso em que será declarado vencedor.

#### **18.5 A licitante devidamente enquadrada como microempresa e/ou empresa de pequeno porte em conformidade com a Lei Federal nº 123/06, deverá apresentar os documentos relativos à regularidade fiscal, ainda que existam pendências.**

18.6 Havendo restrição na comprovação da regularidade fiscal da microempresa e da empresa de pequeno porte, nos termos do artigo 43, § 1º da Lei Federal nº 123/06, será concedido o prazo de 05 (cinco) dias úteis, cujo termo inicial corresponderá ao momento em que o licitante foi declarado vencedor, para apresentação da devida comprovação da regularidade fiscal.

18.6.1 O prazo de 05 (cinco) dias úteis para comprovação da regularidade fiscal da microempresa e da empresa de pequeno porte mencionado no item anterior poderá, a critério do Sr. Pregoeiro, mediante requerimento do licitante, ser prorrogado por igual período.

18.7 A não regularização da documentação pelo prazo concedido no item 18.6. e eventualmente ao prazo do item 18.6.1, implicará decadência do direito à contratação, sem prejuízo de aplicação das sanções previstas na Lei Federal nº 8666/93.

18.8 Encerrada a sessão pública do pregão, observada a comprovação da regularidade fiscal para as microempresas e empresas de pequeno porte, previstas nos itens do edital, a licitante declarada vencedora, independentemente de sua condição de microempresa e empresa de pequeno porte, deverá entregar no prazo de até 02 (dois) dias após a reunião do pregão, nova proposta de preço, devidamente formalizada e readequada ao lance verbal vencedor, sob pena de decair seu direito à contratação.

## **19- DOS PRAZOS DE IMPUGNAÇÃO AO ATO CONVOCATÓRIO E ESCLARECIMENTOS**

19.1 As impugnações ao edital serão recebidas até 02 (dois) dias úteis antes da data fixada para o recebimento das propostas, e deverá ser dirigida ao pregoeiro nos termos constantes no item 4.1. deste instrumento.

19.2 Quaisquer elementos, informações e esclarecimentos, relativos a esta licitação serão prestados pelo Pregoeiro e funcionários da Câmara Municipal, através de requerimento por escrito, enviados através do **fax nº 4229.0363** ou pelo **e-mail: licitacao@camarascs.sp.gov.br**, no prazo de até dois dias úteis anteriores, à data da abertura da Sessão Pública.

19.3 Deferida a impugnação contra o ato convocatório e preenchidos os requisitos legais, será designada nova data para realização do certame.

### **20 - DOS RECURSOS ADMINISTRATIVOS**

20.1 Caberá recurso nos casos previstos, devendo o licitante manifestar, após o término da sessão, motivadamente sua intenção de interpor recurso, registrando em ata a síntese de suas razões, devendo juntar memoriais no prazo de três (03) dias úteis, ficando os demais licitantes convocados a apresentar contrarrazões em igual número de dias (03), que contarão a partir do término do prazo do recorrente, sendo-lhes assegurada vista imediata dos autos.

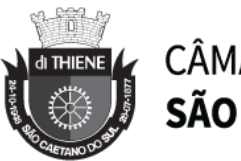

20.2 A intenção motivada de recorrer é aquela que identifica, objetivamente, os fatos e o direito que o licitante pretende que sejam revistos pelo pregoeiro.

20.3 A falta de manifestação imediata e motivada do licitante importará a decadência do direito de recurso e adjudicação do objeto pelo Pregoeiro ao vencedor.

20.4 O recurso contra decisão do Pregoeiro terá efeito suspensivo.

20.5 O acolhimento do recurso importará a invalidação apenas dos atos insuscetíveis de aproveitamento.

20.6 Não serão conhecidos os recursos interpostos após os respectivos prazos legais.

## **21- DA ADJUDICAÇÃO E HOMOLOGAÇÃO**

21.1 A adjudicação do objeto do presente certame será viabilizada pelo pregoeiro sempre que não houver recurso.

21.2 A homologação da licitação é de responsabilidade da autoridade competente e só poderá ser realizada depois da adjudicação pelo pregoeiro do objeto ao proponente vencedor, ou, quando houver recurso, pela própria autoridade competente.

21.3 Após a homologação os envelopes Documentação das licitantes desclassificadas ou que restaram vencidas na fase de lances, que não forem retirados no prazo máximo de 30 (trinta) dias, serão destruídos.

## **22** – **DAS CONDIÇÕES DE RECEBIMENTO DO OBJETO**

22.1. **RECEBIMENTO PROVISÓRIO** – Os equipamentos serão recebidos provisoriamente após a entrega e a instalação, para verificação da conformidade com as especificações pelo Responsável do Setor de Tecnologia da Informação, pelo prazo de até **15 (quinze) dias**, após a data da entrada do pedido, competindo ao mesmo fazer lavrar o termo correspondente.

22.2. Sendo constatada qualquer irregularidade, não se dará o recebimento, ficando a CONTRATADA obrigada a atender às determinações do Responsável do Setor de Tecnologia da Informação no prazo máximo de até **30 (trinta) dias**, após o qual será efetuado novo exame dos equipamentos instalados;

22.3. Na segunda oportunidade, os equipamentos deverão apresentar perfeitas condições de serem recebidos e instalados definitivamente, sendo que, se não estiverem em ordem, a CONTRATADA poderá sofrer aplicação das penalidades cabíveis.

22.4. **RECEBIMENTO DEFINITIVO** - Decorrido o prazo e inexistindo falhas ou incorreções, o responsável do Setor de Tecnologia da Informação, lavrará o "Termo de Recebimento Definitivo", após reexaminados os equipamentos e desde que estejam em perfeitas condições, mediante requerimento da CONTRATADA, de acordo com o disposto no art. 73, II, "b" da Lei Federal nº 8.666/93, bem como será também lavrado pelo setor competente o respectivo termo de ajuste de vigência.

22.5 A empresa vencedora assumirá inteira responsabilidade pela entrega que efetuar, de acordo com as especificações constantes no presente Edital e Anexos, bem como da respectiva proposta, obedecendo ao Código de Defesa do Consumidor quanto às condições dos equipamentos entregues, ressalvando que o recebimento definitivo não exime a

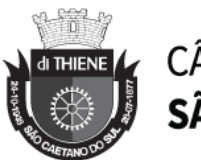

CONTRATADA de sua responsabilidade, na forma da Lei, pela qualidade, correção e segurança dos bens adquiridos.

### **23- DO CONTRATO**

23.1 O prazo de vigência deste contrato é de 12 (doze) meses, podendo ser prorrogado, por iguais e sucessivos períodos, dentro das disposições legais vigentes à época, a contar da entrega, instalação e implantação dos equipamentos devidamente atestada pelo Setor de Tecnologia da Informação nos moldes do item 22.4 do presente edital, mediante termo de ajuste de vigência.

23.2 Após adjudicado e homologado o presente certame, a licitante declarada vencedora deverá comparecer dentro de até **05 (cinco) dias** contados da convocação para a assinatura do contrato respectivo.

23.3 Na hipótese de não atendimento à convocação a que se refere o item 23.2 ou havendo recusa em fazê-lo, fica facultado à Administração, desde que haja conveniência, proceder à adjudicação das demais licitantes, observada a ordem de classificação das propostas.

23.4 Constam da Minuta de Contrato que compõe o **ANEXO IX**, as condições e prazo para prestação dos serviços, a forma de pagamento, as sanções para o caso de inadimplemento e as demais obrigações das partes, fazendo a mesma parte integrante deste Edital.

### **24- DAS PENALIDADES**

24.1 Pela inexecução total ou parcial das obrigações previstas neste Edital, e do contrato (**ANEXO IX**), fazendo o mesmo parte integrante deste instrumento convocatório, a "CONTRATANTE" reserva-se no direito de aplicar à "CONTRATADA":

a) Multa de 10% (dez por cento) sobre a parte da obrigação não cumprida;

b) Multa de 20% (vinte por cento) por descumprimento total do Contrato.

24.2 Se o pagamento da multa não for satisfeito no prazo estabelecido, sua cobrança será efetuada judicialmente, na forma da lei.

24.3 As penalidades previstas no Edital e no Contrato serão aplicadas sem prejuízo das cominações estabelecidas na Lei Federal nº 8.666/93 e suas alterações.

24.4 A "CONTRATADA" estará sujeita às penalidades previstas nos artigos 86 e 87 da Lei Federal nº 8.666/93 e posteriores alterações, a serem aplicadas no caso de infringência de quaisquer das cláusulas contratuais celebradas e/ou proposta apresentada.

### **25- DAS DISPOSIÇÕES GERAIS**

25.1 É facultado ao Pregoeiro oficial, auxiliado pela Equipe de Apoio, Equipe Técnica e Equipe Jurídica, proceder em qualquer fase da licitação, diligências destinadas a esclarecer ou a complementar a instrução do processo, vedada a inclusão posterior de documento ou informação que deveria constar originalmente da proposta.

25.2 Em caso de dúvida quanto à especificação dos produtos e/ou serviços, a área técnica poderá solicitar documentos que comprovem que este encontra-se de acordo com as normas vigentes, sendo o ônus por parte da CONTRATADA.

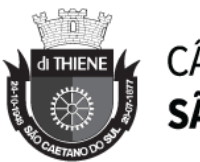

25.3 Os proponentes intimados a prestar quaisquer esclarecimentos adicionais, deverão fazêlo no prazo determinado pelo Pregoeiro, sob pena de desclassificação/inabilitação.

25.4 Desatendimento de exigências formais não essenciais, não importará no afastamento do proponente, desde que seja possível a aferição da sua qualificação e a exata compreensão de sua proposta.

25.5 As normas que disciplinam este Pregão serão sempre interpretadas em favor da ampliação da disputa entre os proponentes, desde que não comprometam o interesse da Administração, a finalidade e a segurança da contratação.

25.6 Poderá ser permitida a subcontratação do objeto da presente licitação desde que haja comprovada justificativa e expressa anuência da CONTRATANTE. Sendo que a responsabilidade e todas as obrigações decorrentes de eventual subcontratação será integralmente da CONTRATADA e não implicará em acréscimo no valor global.

25.7 A apresentação da proposta de preços implica na aceitação plena e total das condições deste Pregão, sujeitando-se o licitante às sanções previstas neste edital e ainda, nos artigos 86 a 88, da Lei Federal nº. 8.666/93 e alterações posteriores.

25.8 Os casos omissos serão resolvidos pelo Pregoeiro, que decidirá com base na legislação em vigor.

25.9 A Câmara Municipal de São Caetano do Sul se reserva ao direito de anular ou revogar a presente licitação, no total ou em parte, sem que caiba indenização de qualquer espécie.

25.10 A comunicação dos atos subsequentes à sessão pública aos proponentes ocorrerá mediante publicação no Jornal que publica os atos oficiais da Câmara Municipal de São Caetano do Sul.

25.11 A CONTRATADA fica obrigada a aceitar, nas mesmas condições inicialmente contratadas, acréscimos ou supressões no objeto contratado, até o limite de 25% (vinte e cinco por cento) do valor inicial do contrato.

25.12 O foro da Comarca de São Caetano do Sul é o competente para dirimir quaisquer questões judiciais advindas do presente Edital.

25.13 Este Edital contém as CONDIÇÕES GERAIS do procedimento licitatório que, em conjunto com os elementos específicos contidos nos Anexos a seguir indicados, que o integram, regerão a presente licitação e posterior contratação.

### **Anexos que são partes integrantes e indissociáveis do presente Edital:**

**Anexo I - Termo de Referência;**

**Anexo II – Termo de Vistoria Facultativo;**

- **Anexo III – Declaração de Não Realização de Vistoria Técnica;**
- **Anexo IV – Proposta Comercial;**
- **Anexo V - Modelo de Declaração de Regularidade no Ministério do Trabalho;**

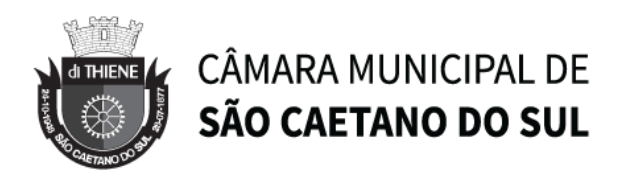

**Anexo VI - Modelo de Declaração de Atendimento aos Requisitos de Habilitação;**

**Anexo VII - Modelo de Declaração de Atendimento aos Requisitos de Habilitação para as ME e EPP;** 

**Anexo VIII - Modelo de Declaração de Microempresa e Empresa de Pequeno Porte;** 

**Anexo IX - Minuta de Contrato.**

São Caetano do Sul, 08 de setembro de 2021

**ECLERSON PIO MIELO Presidente em Exercício**

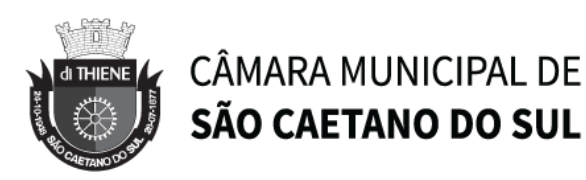

## **ANEXO I TERMO DE REFERÊNCIA**

**PROCESSO CM Nº 2918/2021 - PREGÃO PRESENCIAL Nº 04/2021 - VERSÃO 02**

## **TERMO DE REFERÊNCIA**

**Objeto:** Locação de equipamentos de TIC (Tecnologia da Informação e Comunicação), implantação de todos os itens e migração do legado, com garantia técnica do fabricante, devidamente descritos e caracterizados nas especificações técnicas de cada item presente no Termo de Referência.

**OS EQUIPAMENTOS A SEREM LOCADOS PELA (S) LICITANTE (S) VENCEDORA (S) DEVERÃO SER NOVOS, SEM USO ANTERIOR, EMBALADOS, LACRADOS DE FÁBRICA E AINDA EM LINHA DE PRODUÇÃO, E COBERTOS POR GARANTIA PELOS RESPECTIVOS FABRICANTES INCLUINDO REPOSIÇÃO DE PEÇAS E COMPONENTES, ATUALIZAÇÕES DE SOFTWARE E ABERTURA DE CHAMADOS DE SUPORTE TÉCNICO DURANTE TODA A VIGÊNGIA DO CONTRATO.**

**"DEVERÃO** ser apresentados juntamente com a proposta comercial os CATÁLOGOS, ENCARTES, FOLHETOS TÉCNICOS OU MANUAIS dos equipamentos ofertados, onde constem as especificações técnicas e a caracterização deles, permitindo a consistente avaliação dos itens. Também Para todos os equipamentos entregues "**DEVERÃO"** estar inclusos as Instalações Físicas Completas no Local designado pela contratante Incluindo as Instalações, Configurações e Migrações. Serão aceitos links (URL) dos documentos acima na Internet desde que as informações estejam publicadas nos sites dos respectivos fabricantes dos Softwares e dos Equipamentos conforme as necessidades da contratante".

Prazo de entrega, instalação e implantação dos objetos, abaixo descritos, do presente certame são de 45 (quarenta e cinco) DIAS CORRIDOS, improrrogáveis, contados a partir da assinatura do contrato.

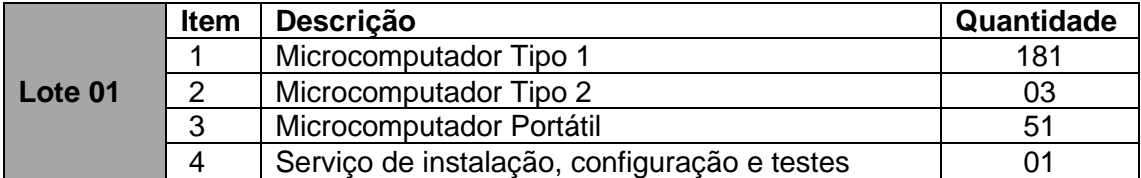

#### **LOTES**

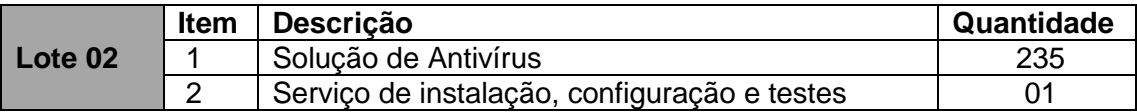

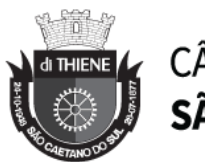

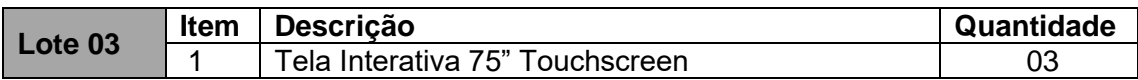

## **LOTE 01**

### **1. ITEM 01: MICROCOMPUTADOR DO TIPO 1**

As especificações contidas abaixo devem ser consideradas como mínimo recomendado, com exceção das que indicam uma configuração máxima possível.

#### **1.1. PROCESSADOR**

- 1.1.1. Ter frequência mínima real (clock) de 3,0 Ghz, com cache de 6MB total;
- 1.1.2. Processador com no mínimo 4 (quatro) núcleos de processamento real;
- 1.1.3. Deverá possuir capacidade de execução simultânea de, no mínimo 4 (quatro) threads;
- 1.1.4. O processador deverá ter litografia de no mínimo 14 nanômetros;
- 1.1.5. Deverá atingir índice de, no mínimo, 7.000 (sete mil) pontos para o desempenho, tendo como referência a base de dados Passmark CPU Mark disponível no site [http://www.cpubenchmark.net/cpu\\_list.php;](http://www.cpubenchmark.net/cpu_list.php)
- 1.1.6. Obrigatoriamente da última geração disponibilizada pelo fabricante do equipamento para ser comercializada no Brasil.

### **1.2. MEMÓRIA PRINCIPAL**

- 1.2.1. Deverá possuir 8 (oito) gigabytes de memória instalada;
- 1.2.2. Possuir tecnologia DDR-4 com frequência de mínimo 2400MHz;
- 1.2.3. Possibilidade de suporte a tecnologia Dual Channel;
- 1.2.4. Deverá suportar no mínimo de 32 (trinta e dois) gigabytes de memória principal.

### **1.3. BIOS**

- 1.3.1. O equipamento deverá possuir BIOS que deverá ser do mesmo fabricante do equipamento ou desenvolvida especificamente para o Termo de referência (BIOS do próprio fabricante do equipamento ou que tenha direitos de copyright sobre esse BIOS, deverá possuir livre direito de edição sobre a mesma, garantindo assim adaptabilidade do conjunto adquirido). Não serão aceitas soluções em regime de OEM, customizações ou apenas cessão de direitos limitados;
- 1.3.2. BIOS em Flash ROM, podendo ser atualizada por meio de software de gerenciamento;
- 1.3.3. Possibilita que a senha de acesso ao BIOS seja ativada e desativada via SETUP;
- 1.3.4. BIOS português ou inglês, desenvolvida pelo fabricante em conformidade com a especificação UEFI 2.1 (http://www.uefi.org), e capturáveis pela aplicação de inventário SCCM (System Center Configuration Manager); O fabricante possui

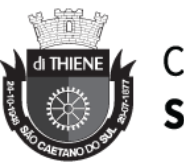

compatibilidade com o padrão UEFI comprovada através do site http://www.uefi.org/members, na categoria membros.

- 1.3.5. Deverá o equipamento dispor de software para diagnóstico de problemas com as seguintes características: A fim de permitir o teste do equipamento em 2 modos, sendo básico e avançado (teste de stress), com independência do sistema operacional instalado, o software de diagnóstico deve ser capaz de ser executado (inicializado) a partir da UEFI (Unified Extensible Firmware Interface) ou do Firmware do equipamento através do acionamento de tecla função (F1...F12). O software de diagnóstico deverá ser capaz de informar, através de tela gráfica o fabricante, modelo do equipamento; número de série e realizar testes dos componentes: processador; placa de vídeo; memória RAM; disco rígido; portas de comunicação. Deverá verificar testar e emitir relatório, através de tela gráfica que mostre o andamento do teste, dos seguintes componentes: Processador; Memória; Disco rígido (ou memória de armazenamento).
- 1.3.6. O fabricante deverá enviar os equipamentos com o logotipo da contratante estampado na inicialização da BIOS;
- 1.3.7. No momento da entrega dos equipamentos, o fabricante deverá fornecer uma listagem em formato digital dos números de série e patrimônios dos equipamentos.

#### **1.4. PLACA MÃE**

- 1.4.1. Ser de fabricação própria e exclusiva para o modelo ofertado. Não ser produzida em regime de OEM ou personalizada.
- 1.4.2. Possuir no mínimo 1 slot do tipo M.2.
- 1.4.3. Possuir 04 portas USB 3.0 nativas ou superior, não sendo utilizado hubs, placas ou adaptadores.
- 1.4.4. Chip de segurança TPM versão 2.0 integrado para criptografia.
- 1.4.5. A placa mãe deve possuir número de série registrado na sua BIOS, possibilitando, ainda, sua leitura na forma remota por meio de comandos DMI 2.0.
- 1.4.6. O chipset pertence à geração mais recente disponibilizada pelo Fabricante, compatível com o processador ofertado.

#### **1.5. ARMAZENAMENTO**

- 1.5.1. Com 01 (uma) unidade de disco flash instalada, interna, de mínimo 256GB SSD no padrão SATA ou M.2.
- 1.5.2. Suporte às tecnologias S.M.A.R.T (Self-Monitoring, Analysis and Reporting Technology) e NCQ (Native Command Queuing).

### **1.6. CONTROLADORA DE REDE**

- 1.6.1. Deverá estar em conformidade com o padrão 802.3.
- 1.6.2. Suportar os protocolos WOL e PXE.
- 1.6.3. Possuir possibilidade de operar a 10, 100 e 1000 Mbps, com reconhecimento automático da velocidade da rede.

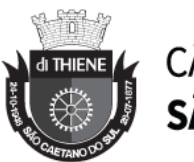

- 1.6.4. Capacidade de operar no modo full-duplex.
- 1.6.5. Deverá suportar o protocolo SNMP.
- 1.6.6. Possuir conector do tipo RJ-45 fêmea.

### **1.7. CONTROLADORA DE VIDEO**

- 1.7.1. Capacidade de 1GB de memória, dedicada ou compartilhada dinamicamente.
- 1.7.2. Possuir resolução mínima de 1920 x 1080 @ 60 Hz.
- 1.7.3. Possuir 2 (dois) conectores de vídeo, sendo um destes nativos no padrão DisplayPort e o outro HDMI.
- 1.7.4. Deverá suportar Directx 12 e Direct3D.

### **1.8. CONTROLADORA DE ÁUDIO INTEGRADA HIGH DEFINITION**

- 1.8.1. Deverá ser integrada à placa mãe.
- 1.8.2. Possuir conectores frontais para Headphone e microfone, sendo aceita interface tipo combo.
- 1.8.3. Deverá possuir alto-falante integrado ao chassi/placa mãe.

### **1.9. GABINETE**

- 1.9.1. O gabinete deverá ser do tipo mini desktop (reduzido), com no máximo 1,5 kg.
- 1.9.2. O gabinete deverá suportar a configuração completa de acessórios ou componentes do equipamento.
- 1.9.3. Possuir 1 (uma) baia interna para acomodação de disco rígido de 2,5 polegadas.
- 1.9.4. Deverá possuir fonte de alimentação com tensão de entrada 110/220 VAC, com potência mínima de 65W e eficiência mínima de 85%.

### **1.10. MONITOR**

- 1.10.1.Deverá possuir tela 100% plana de LED e dimensões mínimas de 21,5 Polegadas;
- 1.10.2.Resolução de 1920 x 1080 a uma frequência horizontal de 60Hz.
- 1.10.3.Possuir conectores de entrada nativos: Mínimo 01 (uma) entrada de conector Display Port (DP) e ou HDMI e 1 (uma) entrada de conector VGA.
- 1.10.4.Possuir controles digitais externos e frontais de brilho, contraste, posição horizontal e vertical, tamanho horizontal e vertical.
- 1.10.5.Deverá possuir tempo de resposta de 8ms.
- 1.10.6.Possuir contraste típico mínimo de 1000:1.
- 1.10.7.Possuir o mínimo de suporte de cor de 16,7 milhões de cores.
- 1.10.8.Possuir ajuste de inclinação.
- 1.10.9.Possuir ajuste de altura de no mínimo 100mm.
- 1.10.10. Capaz de reconhecer sinais da controladora de vídeo para autodesligamento e economia de energia elétrica.

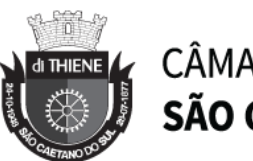

1.10.11. Acompanha todos os cabos e acessórios necessários para seu funcionamento.

## **1.11. TECLADO PADRÃO ABNT-II, COM CONECTOR USB**

- 1.11.1.Possuir teclas de iniciar e de atalho do MS-Windows.
- 1.11.2.Mudança de inclinação do teclado.
- 1.11.3.Cabo para conexão ao microcomputador com, no mínimo, 1,5 metros.
- 1.11.4.Deverá ter bloco numérico separado das demais teclas.
- 1.11.5.A impressão sobre as teclas deverá ser do tipo permanente, não podendo apresentar degaste por abrasão ou uso prolongado.
- 1.11.6.Deve ser produzido pelo mesmo fabricante.

### **1.12. MOUSE ÓTICO COM CONECTOR USB**

- 1.12.1.O dispositivo deverá ser dotado com 3 botões (sendo um botão para rolagem de telas - "Scroll") e resolução mínima de 1000dpi.
- 1.12.2.Deverá acompanhar mousepad com superfície deslizante e base emborrachada antiderrapante.
- 1.12.3.O mousepad deverá ser compatível e ideal para a utilização de mouse laser.
- 1.12.4.Deve ser produzido pelo mesmo fabricante.

### **1.13. SISTEMA OPERACIONAL E SOFTWARES**

- 1.13.1.Deverá acompanhar licença OEM do Microsoft Windows 10 Professional 64 bits;
- 1.13.2.Deverá acompanhar licença OEM do Office Home and Business 2019 ou superior.

### **1.14. KIT CAIXAS DE SOM**

- 1.14.1.Caixas Acústicas amplificadas
- 1.14.2.Potência de saída: RMS de 1,2 Watts

### **1.15 ASSISTÊNCIA TÉCNICA**

- 1.15.1 Assistência técnica nas localidades da contratante ("on-site") para os equipamentos ofertados durante o período de vigência do contrato. O prazo máximo para que se inicie o atendimento técnico será de 2 (duas) horas a partir do momento em que for realizado o chamado técnico devidamente formalizado.
- 1.15.2 Nos casos em que a solução de problemas for ultrapassar 2 (dois) dias úteis, o equipamento deverá ser substituído por outro de configuração idêntica ou superior, até que o defeituoso seja recolocado em operação.
- 1.15.3 Software de acesso remoto ao equipamento, para manutenção remota. Software de gerenciamento dos recursos de hardware do microcomputador, de

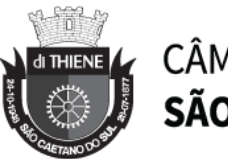

fornecimento obrigatório, permitindo gerenciamento remoto do equipamento, incluindo descoberta e inventário de hardware, controle de configuração e gerenciamento de patches de bios, deployment de aplicativos e sistemas operacionais, solução de antivírus com proteção e atualização em tempo real, controle de medição de software, e deployment de atualizações do sistema operacional.

- 1.15.4 A migração dos dados dos computadores antigos para os novos computadores deverá ser de responsabilidade da CONTRATADA, mantendo as informações intactas e nos devidos lugares, conforme o computador antigo.
- 1.15.5 Deverá manter o sigilo das informações durante a migração e não deverá ser copiada para outros dispositivos de armazenamento que não seja da Câmara Municipal de SCS.

## **2. ITEM 02: MICROCOMPUTADOR DO TIPO 2**

As especificações contidas abaixo devem ser consideradas como mínimo recomendado, com exceção das que indicam uma configuração máxima possível.

### **2.1. PROCESSADOR**

- 2.1.1. Deverá ter frequência mínima real (CLOCK) de 2.9 GHZ, com cache em 8 MB.
- 2.1.2. O processador deverá conter no mínimo 6 (seis) núcleos de processamento real.
- 2.1.3. Deverá possuir capacidade de execução simultânea de, no mínimo 12 (doze) "threads".
- 2.1.4. O processador deverá ter litografia de no mínimo 14 (quatorze) nanômetros.

## **2.2. MEMÓRIA PRINCIPAL**

- 2.2.1. Devera possuir 16 (dezesseis) gigabytes de memória instalada.
- 2.2.2. Possuir tecnologia DDR-4 ECC com frequência de 2666MHz.
- 2.2.3. Deve suportar modulo de memória DUAL-IN-LINE 288 (duzentos e oitenta e oito) pinos.
- 2.2.4. Suportar a tecnologia de auto atualização de baixa potência (LPASR).
- 2.2.5. Deve possuir 4 (quatro) slots, suportando adição futura de no mínimo de 64 GB de memória principal.

## **2.3. BIOS**

- 2.3.1. O equipamento deverá possuir BIOS que deverá ser do mesmo fabricante do equipamento ou desenvolvida especificamente para o Termo de referência (BIOS do próprio fabricante do equipamento ou que tenha direitos de copyright sobre esse BIOS, deverá possuir livre direito de edição sobre a mesma, garantindo assim adaptabilidade do conjunto adquirido). Não serão aceitas soluções em regime de OEM, customizações ou apenas cessão de direitos limitados;
- 2.3.2. Possibilita que a senha de acesso ao BIOS seja ativada e desativada via SETUP;

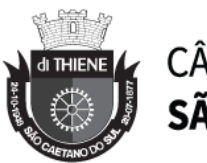

- 2.3.3. Deverá o equipamento dispor de software para diagnóstico de problemas com as seguintes características: A fim de permitir o teste do equipamento em 2 modos, sendo básico e avançado (teste de stress), com independência do sistema operacional instalado, o software de diagnóstico deve ser capaz de ser executado (inicializado) a partir da UEFI (Unified Extensible Firmware Interface) ou do Firmware do equipamento através do acionamento de tecla função (F1...F12). O software de diagnóstico deverá ser capaz de informar, através de tela gráfica o fabricante, modelo do equipamento; número de série e realizar testes dos componentes: processador; placa de vídeo; memória RAM; disco rígido; portas de comunicação. Deverá verificar testar e emitir relatório, através de tela gráfica que mostre o andamento do teste, dos seguintes componentes: Processador; Memória; Disco rígido (ou memória de armazenamento)
- 2.3.4. Possibilita que a senha de acesso ao BIOS seja ativada e desativada via SETUP.
- 2.3.5. O fabricante deverá enviar os equipamentos com o logotipo da contratante estampado na inicialização da BIOS;
- 2.3.6. No momento da entrega dos equipamentos, o fabricante deverá fornecer uma listagem em formato digital dos números de série e patrimônios dos equipamentos.

### **2.4. PLACA MÃE**

- 2.4.1. Ser de fabricação própria e exclusiva para o modelo ofertado. Não ser produzida em regime de OEM ou personalizada.
- 2.4.2. Possuir 3 (três) slots PCIe (PCI Express) sendo uma delas obrigatoriamente no padrão x16;
- 2.4.3. Possuir 2 (dois) conectores USB 3.0 ou superior, 1(um) conector USB 2.0 ou superior, não sendo utilizado hubs, placas ou adaptadores.
- 2.4.4. A placa mãe deve possuir número de série registrado na sua BIOS, possibilitando, ainda, sua leitura na forma remota por meio de comandos DMI 2.0.
- 2.4.5. O chipset pertence à geração mais recente disponibilizada pelo Fabricante, compatível com o processador ofertado.

### **2.5. DISCO RÍGIDO**

- 2.5.1. Com 01 (uma) unidade de disco flash instalada, interna SSD de 256gb de classe 20 ou superior no padrão SATA ou M.2.
- 2.5.2. A controladora de discos deverá ser integrada à placa mãe, com taxa de transferência mínima de 6.0 Gb/s.
- 2.5.3. Deverá possuir 1(um) disco rígido SATA de 1TB (7.200 RPM), 2,5 polegadas.

### **2.6. CONTROLADORA DE REDE**

- 2.6.1. Possuir capacidade de comunicação de 10, 100 e 1000 Mbps, com reconhecimento automático da velocidade da rede.
- 2.6.2. Capacidade de operar no modo full-duplex.

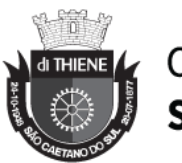

- 2.6.3. Deverá suportar o protocolo SNMP.
- 2.6.4. Possuir conector do tipo RJ-45 fêmea.
- 2.6.5. Deverá estar em conformidade com o padrão 802.3.

### **2.7. CONTROLADORA DE VIDEO**

- 2.7.1. Deverá suportar Largura de Banda de Memória Até 64 GB / s
- 2.7.2. Suportar a Resolução de tela mínima 4096x2160@ 60Hz
- 2.7.3. Possuir Conectores: 3 (três) DisplayPort ou mini Displayport
- 2.7.4. Possuir Memória: 2 GB GDDR5
- 2.7.5. Devera suportar a Interface do sistema PCI Express 3.0 x16.
- 2.7.6. Deverá ser de tecnologia "Off Board", ou seja, não integrada à placa mãe.

### **2.8. CONTROLADORA DE ÁUDIO INTEGRADA HIGH DEFINITION**

- 2.8.1. Deverá ser integrada à placa mãe.
- 2.8.2. Possuir conectores frontais para Headphone e microfone, sendo aceita interface tipo combo.

### **2.9. KIT CAIXAS DE SOM**

- 2.9.1. Caixas Acústicas amplificadas
- 2.9.2. Potência de saída: RMS de 1,2 Watts

### **2.10. GABINETE**

- 2.10.1.O gabinete deverá suportar a configuração completa de acessórios ou componentes do equipamento.
- 2.10.2.Possuir 2 (duas) baias internas para acomodação de disco rígido de 2,5 ou 3,5 polegadas.
- 2.10.3.O gabinete deverá ser do tipo desktop torre.
- 2.10.4.Deverá possuir fonte de alimentação com tensão de entrada 110/220 VAC, com potência mínima de 300W e eficiência mínima de 90%.

### **2.11. MONITOR**

- 2.11.1.O equipamento deverá ser fornecido com 2 (dois) monitores com as características a seguir:
- 2.11.2.Deverá possuir tela 100% plana de LED e dimensões mínimas de 23 Polegadas;
- 2.11.3.Resolução mínima de 1920 x 1080 a uma frequência horizontal de 60Hz.
- 2.11.4.Possuir conector de entrada nativo: Mínimo 01 (uma) entrada de conector do tipo DisplayPort.
- 2.11.5.Possuir controles digitais externos e frontais de brilho, contraste, posição horizontal e vertical, tamanho horizontal e vertical.

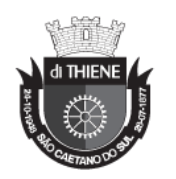

- 2.11.6.Deverá possuir tempo de resposta de 5ms.
- 2.11.7.Possuir contraste típico mínimo de 1000:1.
- 2.11.8.Possuir o mínimo de suporte de cor de 16,7 milhões de cores.
- 2.11.9.Possuir luminosidade mínima de 250 cd/m².
- 2.11.10. Capaz de reconhecer sinais da controladora de vídeo para autodesligamento e economia de energia elétrica.
- 2.11.11. Acompanha todos os cabos e acessórios necessários para seu funcionamento.
- 2.11.12. Possuir pelo menos 2 portas do tipo USB 3.0
- 2.11.13. Deverá possuir capacidade de ajuste de altura.
- 2.11.14. Deverá possuir capacidade de ajuste de inclinação.
- 2.11.15. Deverá possuir capacidade de ajuste de articulação de no mínimo 90 graus.

### **2.12. TECLADO PADRÃO ABNT-II, COM CONECTOR USB**

- 2.12.1.Possuir teclas de iniciar e de atalho do MS-Windows.
- 2.12.2.Mudança de inclinação do teclado.
- 2.12.3.Cabo para conexão ao microcomputador com, no mínimo, 1,5 metros.
- 2.12.4.Deverá ter bloco numérico separado das demais teclas.
- 2.12.5.A impressão sobre as teclas deverá ser do tipo permanente, não podendo apresentar degaste por abrasão ou uso prolongado.
- 2.12.6.Deve ser produzido pelo mesmo fabricante.

### **2.13. MOUSE ÓTICO COM CONECTOR USB**

- 2.13.1.O dispositivo deverá ser dotado com 3 botões (sendo um botão para rolagem de telas - "Scroll") e resolução mínima de 1000dpi.
- 2.13.2.Deverá acompanhar mousepad com superfície deslizante e base emborrachada antiderrapante.
- 2.13.3.O mousepad deverá ser compatível e ideal para a utilização de mouse laser.
- 2.13.4.Deve ser produzido pelo mesmo fabricante.

### **2.14. SISTEMA OPERACIONAL E SOFTWARES**

- 2.14.1.Deverá acompanhar licença OEM do Microsoft Windows 10 Pro para Workstation;
- 2.14.2.Deverá acompanhar licença OEM do Office Home and Business 2019 ou superior.

## **2.15 ASSISTÊNCIA TÉCNICA**

2.15.1 Assistência técnica nas localidades da contratante ("on-site") para os equipamentos ofertados durante o período de vigência do contrato. O prazo

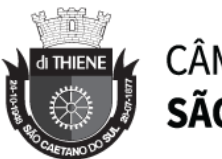

máximo para que se inicie o atendimento técnico será de 2 (duas) horas a partir do momento em que for realizado o chamado técnico devidamente formalizado.

- 2.15.2 Nos casos em que a solução de problemas for ultrapassar 2 (dois) dias úteis, o equipamento deverá ser substituído por outro de configuração idêntica ou superior, até que o defeituoso seja recolocado em operação.
- 2.15.3 Software de acesso remoto ao equipamento, para manutenção remota. Software de gerenciamento dos recursos de hardware do microcomputador, de fornecimento obrigatório, permitindo gerenciamento remoto do equipamento, incluindo descoberta e inventário de hardware, controle de configuração e gerenciamento de patches de bios, deployment de aplicativos e sistemas operacionais, solução de antivírus com proteção e atualização em tempo real, controle de medição de software, e deployment de atualizações do sistema operacional.
- 2.15.4 A migração dos dados dos computadores antigos para os novos computadores deverá ser de responsabilidade da CONTRATADA, mantendo as informações intactas e nos devidos lugares, conforme o computador antigo.
- 2.15.5 Deverá manter o sigilo das informações durante a migração e não deverá ser copiada para outros dispositivos de armazenamento que não seja da Câmara Municipal de SCS.

## **3. ITEM 03: MICROCOMPUTADOR PORTÁTIL**

As especificações contidas abaixo devem ser consideradas como mínimo recomendado, com exceção das que indicam uma configuração máxima possível.

### **3.1. CHASSI**

- 3.1.1. Possuir entrada para instalação de cabo com trava de fixação antifurto (slot de trava de segurança).
- 3.1.2. Teclado ABNT2 embutido ao gabinete, em português, com padrão QWERTY;
- 3.1.3. O teclado deverá possuir iluminação;
- 3.1.4. O equipamento deverá funcionar corretamente quando o Sistema Operacional estiver configurado para teclado ABNT-2.
- 3.1.5. Possuir conector de entrada de microfone/fones de ouvido estéreo/altofalantes. Sendo aceita solução combinada.
- 3.1.6. Possuir microfone integrado.
- 3.1.7. Som estéreo com alto-falante integrado.
- 3.1.8. Possuir controle de volume do som.
- 3.1.9. O equipamento deverá possuir leitor de impressão digital touch.
- 3.1.10.Amplificador de alto-falante interno mínimo de 2 Watt (RMS) por canal, High Definition Audio;
- 3.1.11.Mouse embutido do tipo Touch Pad com 02 (dois) botões.
- 3.1.12.A impressão sobre as teclas deverá ser do tipo permanente, não podendo apresentar uso.
- 3.1.13.Possuir Webcam integrada de resolução mínima de 720 pixels ou superior.
- 3.1.14.Peso máximo do notebook com bateria de no mínimo 2.5 Kg.

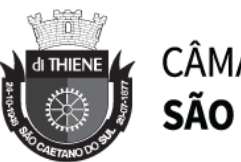

3.1.15.Sistema de ventilação monitorado pela BIOS, ventilação dimensionada para a perfeita refrigeração dos componentes internos.

## **3.2. CIRCUITOS INTEGRADOS (CHIPSET)**

- 3.2.1. Placa mãe da mesma marca do fabricante do equipamento.
- 3.2.2. Capacidade de acesso à BIOS de forma remota no momento da inicialização do POST;
- 3.2.3. Largura do barramento DRAM 64 bits.
- 3.2.4. Não serão aceitas as ofertas de cartões do tipo PCMCIA ou Express Card.

#### 3.3. **PROCESSADOR**

- 3.3.1. Processador com, no mínimo, 2 (dois) núcleos e tecnologia de fabricação de 14 nanômetros, com suporte a 32 bits e 64 bits para notebooks.
- 3.3.2. Deverá possuir frequência de clock nativa de no mínimo, 1,7 GHz.
- 3.3.3. Memória cache do processador de no mínimo 4 MB total.
- 3.3.4. Deverá possuir capacidade de execução simultânea de, no mínimo 4 (quatro) "threads".

### **3.4. MEMÓRIA PRINCIPAL**

- 3.4.1. Possuir 8 (oito) gigabytes de memória instalada.
- 3.4.2. Possuir tecnologia DDR-4 com frequência mínima de 2133 MHz.
- 3.4.3. O equipamento deverá suportar no mínimo 16 Gigabytes de memória RAM, em no máximo 2 (dois) slots sendo aceita uma memória integrada.

### **3.5. BIOS E SEGURANÇA**

- 3.5.1. Atualização da BIOS, por meio de interface gráfica através de utilitário próprio do fabricante do equipamento.
- 3.5.2. Possuir controle de acesso através de senhas, uma para inicializar o sistema e outra para acesso as configurações do BIOS.
- 3.5.3. A BIOS deve possuir gravado o código de identificação, utilizada pelo fabricante do equipamento, e campo que permita inserir código de patrimônio do equipamento possibilitando a visualizado por software de gerenciamento do fabricante.

### **3.6. INTERFACE DE REDE LOCAL**

- 3.6.1. Possuir uma interface LAN com as características abaixo:
- 3.6.2. Adaptador de rede Ethernet 10/100/1000 Mb/s (conexão RJ-45);
- 3.6.3. Suporte a configuração automática de velocidade da interface (auto-sense);
- 3.6.4. Permitir comunicação em modo full-duplex;
- 3.6.5. Compatível com, no mínimo, o protocolo TCP/IP;

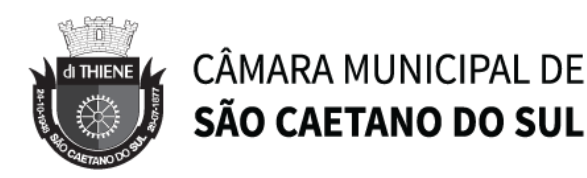

3.6.6. A interface deverá permitir diagnóstico de funcionamento de seus componentes e suportar gerenciamento através do protocolo SNMP.

#### **3.7. INTERFACE DE REDE SEM FIO**

- 3.7.1. On-board, plug & play, padrão IEEE 802.11AC Dual Band embutida;
- 3.7.2. Deverá possuir conectividade por Bluetooth 5.0 ou superior.

#### **3.8. TELA**

3.8.1. Tipo FHD antirreflexiva com no mínimo 14", Resolução máxima (1920x1080) pixels por polegada.

#### **3.9. ARMAZENAMENTO**

3.9.1. Deverá possuir 1 (uma) unidade interna de SSD de, no mínimo, 256GB no padrão SATA ou M.2.

#### **3.10. ADAPTADOR E BATERIA**

- 3.10.1.Adaptador de energia da mesma marca do fabricante do equipamento, com tensão de entrada de 100-240 VCA, com seleção automática de tensão, 50/60 Hz.
- 3.10.2.Equipamento deve acompanhar bateria primária de Ion Lithium, "inteligente", com no mínimo 3 células.

#### **3.11. PORTAS DE COMUNICAÇÃO**

- 3.11.1.As seguintes interfaces devem estar integradas ao equipamento pelos nomes ou respectivos símbolos:
	- 3.11.1.1. Possuir pelo menos 1 (uma) interface do tipo USB 2.0 ou superior
	- 3.11.1.2. Possuir pelo menos 1 (uma) interface do tipo USB 3.1 ou superior
	- 3.11.1.3. Possuir 1 (uma) interface do tipo HDMI.
	- 3.11.1.4. Possuir 1 (uma) interface do tipo RJ45.

#### **3.12. CONTROLADORA DE ÁUDIO**

- 3.12.1.Controladora de áudio de, no mínimo 2 (dois) canais padrão HDA (High Definition Áudio);
- 3.12.2.Conversor estéreo de 24 bits (analógico para digital e digital para analógico).

#### **3.13. SISTEMA OPERACIONAL E SOFTWARES**

3.13.1.Deverá acompanhar licença do sistema operacional Microsoft Windows 10 Pro 64 bits;

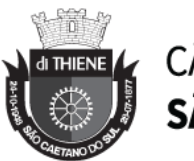

3.13.2.Deverá acompanhar licença OEM do Office Home and Business 2019 ou superior.

## **3.14 ASSISTÊNCIA TÉCNICA**

- 3.14.1 Assistência técnica nas localidades da contratante ("on-site") para os equipamentos ofertados durante o período de vigência do contrato. O prazo máximo para que se inicie o atendimento técnico será de 2 (duas) horas a partir do momento em que for realizado o chamado técnico devidamente formalizado.
- 3.14.2 Nos casos em que a solução de problemas for ultrapassar 2 (dois) dias úteis, o equipamento deverá ser substituído por outro de configuração idêntica ou superior, até que o defeituoso seja recolocado em operação.
- 3.14.3 Software de acesso remoto ao equipamento, para manutenção remota. Software de gerenciamento dos recursos de hardware do microcomputador, de fornecimento obrigatório, permitindo gerenciamento remoto do equipamento, incluindo descoberta e inventário de hardware, controle de configuração e gerenciamento de patches de bios, deployment de aplicativos e sistemas operacionais, solução de antivírus com proteção e atualização em tempo real, controle de medição de software, e deployment de atualizações do sistema operacional.
- 3.14.4 A migração dos dados dos computadores antigos para os novos computadores deverá ser de responsabilidade da CONTRATADA, mantendo as informações intactas e nos devidos lugares, conforme o computador antigo.
- 3.14.5 Deverá manter o sigilo das informações durante a migração e não deverá ser copiada para outros dispositivos de armazenamento que não seja da Câmara Municipal de SCS.

## **4. ITEM 04: INSTALAÇÃO, CONFIGURAÇÃO E CONFIGURAÇÃO**

### **4.1. ESPECIFICAÇÕES GERAIS**

- 4.1.1. A contratada deverá, através de seus profissionais ou profissionais do fabricante ou suas revendas autorizadas, instalar fisicamente todos os equipamentos de microinformática, incluindo teclados, mouse, webcam etc.;
- 4.1.2. Deverá ser migrado todos os perfis atuais do ambiente para os novos produtos da contratante;
- 4.1.3. Instalação, configuração, migração e atualização de softwares licenciados utilizados pela Câmara de São Caetano do Sul e migração de todos os dados, como por exemplo:
	- 4.1.3.1. Sistema Operacional;
	- 4.1.3.2. Pacote Office;
	- 4.1.3.3. Navegadores web;
	- 4.1.3.4. Antivírus,
	- 4.1.3.5. Java;

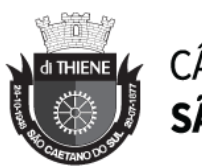

- 4.1.3.6. Impressoras;
- 4.1.3.7. ERP;
- 4.1.3.8. Leitor de PDF;
- 4.1.3.9. Backup de arquivos;
- 4.1.3.10. Outros legados.
- 4.1.4. A migração dos dados dos equipamentos legados deverá ser feita de maneira a afetar minimamente os usuários;
- 4.1.5. A contratada terá total responsabilidade na operação técnica de migração do ambiente de microinformática;
- 4.1.6. A contratada deverá designar profissionais capacitados na migração do ambiente atual para o novo.

### **LOTE 02**

### **1. ITEM 01: SOLUÇÃO DE ANTIVÍRUS**

### **1.1. CARACTERÍSTICAS GERAIS**

- 1.1.1. A solução deverá ter vigência mínima de 12 (doze) meses, com possibilidade de eventual prorrogação nos termos da lei;
- 1.1.2. A console de administração deverá estar alocada em ambiente da CONTRATANTE;

#### **1.2. SERVIDOR DE ADMINISTRAÇÃO (COMPATIBILIDADE)**

- 1.2.1. A console de administração da solução deverá ser compatível com os seguintes sistemas operacionais:
	- 1.2.1.1. Microsoft Windows Server 2008 (Todas edições);
	- 1.2.1.2. Microsoft Windows Server 2008 x64 SP1 (Todas edições);
	- 1.2.1.3. Microsoft Windows Server 2008 R2 (Todas edições);
	- 1.2.1.4. Microsoft Windows Server 2012 (Todas edições);
	- 1.2.1.5. Microsoft Windows Server 2012 R2 (Todas edições);
	- 1.2.1.6. Microsoft Windows Server 2016 x64;
	- 1.2.1.7. Microsoft Windows Server 2019 x64 (Todas as edições);
	- 1.2.1.8. Microsoft Windows Small Business Server 2008 (Todas edições);
	- 1.2.1.9. Microsoft Windows Small Business Server 2011 (Todas edições);
	- 1.2.1.10. Microsoft Windows XP Professional SP2 ou superior;
	- 1.2.1.11. Microsoft Windows XP Professional x64 SP2 ou superior;
	- 1.2.1.12. Microsoft Windows Vista Business / Enterprise / Ultimate SP1 ou posterior;
	- 1.2.1.13. Microsoft Windows Vista Business / Enterprise / Ultimate SP1 x64 ou posterior;
	- 1.2.1.14. Microsoft Windows 7 SP1 Professional / Enterprise / Ultimate x32/x64;
	- 1.2.1.15. Microsoft Windows 7 SP1 Professional / Enterprise / Ultimate x32/x64;
	- 1.2.1.16. Microsoft Windows 8 SP1 Professional / Enterprise x32/x64;

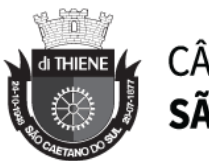

- 1.2.1.17. Microsoft Windows 8 Professional / Enterprise x64;
- 1.2.1.18. Microsoft Windows 8.1 Professional / Enterprise x32;
- 1.2.1.19. Microsoft Windows 8.1 Professional / Enterprise x64;
- 1.2.1.20. Microsoft Windows 10 todas edições x32;
- 1.2.1.21. Microsoft Windows 10 todas edições x64.
- 1.2.2. Deverá ser compatível com as seguintes plataformas virtuais:
	- 1.2.2.1. Vmware: Workstation 12.x Pro, vSphere 5.5, vSphere 6.x;
	- 1.2.2.2. Microsoft Hyper-V: 2008, 2008 R2, 2008 R2 SP1, 2012, 2012 R2, 2016;
	- 1.2.2.3. Microsoft VirtualPC 6.0.156.0;
	- 1.2.2.4. Parallels Desktop 7 e 11;
	- 1.2.2.5. Oracle VM VirtualBox 4.0.4-70112 (Somente logon como convidado).

### **1.3. CARACTERÍSTICAS GERAIS DA CONSOLE DE GERENCIAMENTO**

- 1.3.1. A console deve ser acessada via WEB (HTTPS) ou MMC;
- 1.3.2. Console deve ser baseada no modelo cliente/servidor;
- 1.3.3. Compatibilidade com Windows Failover Clustering ou outra solução de alta disponibilidade;
- 1.3.4. Deve permitir a atribuição de perfis para os administradores da Solução de Antivírus;
- 1.3.5. Deve permitir incluir usuários do AD para logarem na console de administração
- 1.3.6. Console deve ser totalmente integrada com suas funções e módulos caso haja a necessidade no futuro de adicionar novas tecnologias tais como, criptografia, Patch management e MDM;
- 1.3.7. As licenças deverão ser perpétuas, ou seja, expirado a validade da mesma o produto deverá permanecer funcional para a proteção contra códigos maliciosos utilizando as definições até o momento da expiração da licença;
- 1.3.8. Capacidade de remover remotamente e automaticamente qualquer solução de antivírus (própria ou de terceiros) que estiver presente nas estações e servidores;
- 1.3.9. Capacidade de instalar remotamente a solução de antivírus nas estações e servidores Windows, através de compartilhamento administrativo, login script e/ou GPO de Active Directory;
- 1.3.10.Deve registrar em arquivo de log todas as atividades efetuadas pelos administradores, permitindo execução de análises em nível de auditoria;
- 1.3.11.Deve armazenar histórico das alterações feitas em políticas;
- 1.3.12.Deve permitir voltar para uma configuração antiga da política de acordo com o histórico de alterações efetuadas pelo administrador apenas selecionando a data em que a política foi alterada;
- 1.3.13.Deve ter a capacidade de comparar a política atual com a anterior, informando quais configurações foram alteradas;
- 1.3.14.A solução de gerencia deve permitir, através da console de gerenciamento, visualizar o número total de licenças gerenciadas;
- 1.3.15.Através da solução de gerência, deve ser possível verificar qual licença está aplicada para determinado computador;
- 1.3.16.Capacidade de instalar remotamente a solução de segurança em smartphones e tablets de sistema iOS e Android;

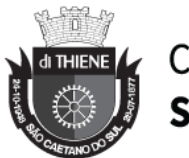

- 1.3.17.Capacidade de instalar remotamente qualquer "app" em smartphones e tablets de sistema iOS;
- 1.3.18.A solução de gerência centralizada deve permitir gerar relatórios, visualizar eventos, gerenciar políticas e criar painéis de controle;
- 1.3.19.Deverá ter a capacidade de criar regras para limitar o tráfego de comunicação cliente/servidor por sub-rede com os seguintes parâmetros: KB/s e horário;
- 1.3.20.Capacidade de gerenciar estações de trabalho e servidores de arquivos (tanto Windows como Linux e Mac) protegidos pela solução antivírus;
- 1.3.21.Capacidade de gerenciar smartphones e tablets (Android e iOS) protegidos pela solução de segurança;
- 1.3.22.Capacidade de instalar atualizações em computadores de teste antes de instalar nos demais computadores da rede;
- 1.3.23.Capacidade de gerar pacotes customizados (auto executáveis) contendo a licença e configurações do produto;
- 1.3.24.Capacidade de atualizar os pacotes de instalação com as últimas vacinas;
- 1.3.25.Capacidade de fazer distribuição remota de qualquer software, ou seja, deve ser capaz de remotamente enviar qualquer software pela estrutura de gerenciamento de antivírus para que seja instalado nas máquinas clientes;
- 1.3.26.A comunicação entre o cliente e o servidor de administração deve ser criptografada;
- 1.3.27.Capacidade de desinstalar remotamente qualquer software instalado nas máquinas clientes;
- 1.3.28.Deve permitir a realocação de máquinas novas na rede para um determinado grupo sem ter um agente ou endpoint instalado utilizando os seguintes parâmetros:
	- 1.3.28.1. Nome do computador;
	- 1.3.28.2. Nome do domínio;
	- 1.3.28.3. Range de IP;
	- 1.3.28.4. Sistema Operacional;
	- 1.3.28.5. Máquina virtual.
- 1.3.29.Capacidade de importar a estrutura do Active Directory para descobrimento de máquinas;
- 1.3.30.Deve permitir, por meio da console de gerenciamento, extrair um artefato em quarentena de um cliente sem a necessidade de um servidor ou console de quarentena adicional;
- 1.3.31.Capacidade de monitorar diferentes subnets de rede a fim de encontrar máquinas novas para serem adicionadas à proteção;
- 1.3.32.Capacidade de monitorar grupos de trabalhos já existentes e quaisquer grupos de trabalho que forem criados na rede, a fim de encontrar máquinas novas para serem adicionadas a proteção;
- 1.3.33.Capacidade de, assim que detectar máquinas novas no Active Directory, subnets ou grupos de trabalho, automaticamente importar a máquina para a estrutura de proteção da console e verificar se possui o antivírus instalado. Caso não possuir, deve instalar o antivírus automaticamente;
- 1.3.34.Capacidade de agrupamento de máquina por características comuns entre as mesmas, por exemplo: agrupar todas as máquinas que não tenham o antivírus

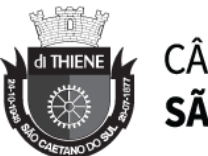

instalado, agrupar todas as máquinas que não receberam atualização nos últimos 2 dias, etc;

- 1.3.35.Capacidade de definir políticas de configurações diferentes por grupos de estações, permitindo que sejam criados subgrupos e com função de herança de políticas entre grupos e subgrupos;
- 1.3.36.Deve fornecer as seguintes informações dos computadores:
	- 1.3.36.1. Se o antivírus está instalado;
	- 1.3.36.2. Se o antivírus está iniciado;
	- 1.3.36.3. Se o antivírus está atualizado;
	- 1.3.36.4. Minutos/horas desde a última conexão da máquina com o servidor administrativo;
	- 1.3.36.5. Minutos/horas desde a última atualização de vacinas;
	- 1.3.36.6. Data e horário da última verificação executada na máquina;
	- 1.3.36.7. Versão do antivírus instalado na máquina;
	- 1.3.36.8. Se é necessário reiniciar o computador para aplicar mudanças;
	- 1.3.36.9. Data e horário de quando a máquina foi ligada;
	- 1.3.36.10. Quantidade de vírus encontrados (contador) na máquina;
	- 1.3.36.11. Nome do computador;
	- 1.3.36.12. Domínio ou grupo de trabalho do computador;
	- 1.3.36.13. Data e horário da última atualização de vacinas;
	- 1.3.36.14. Sistema operacional com Service Pack;
	- 1.3.36.15. Quantidade de processadores;
	- 1.3.36.16. Quantidade de memória RAM;
	- 1.3.36.17. Usuário(s) logado(s) naquele momento, com informações de contato (caso disponíveis no Active Directory);
	- 1.3.36.18. Endereço IP;
	- 1.3.36.19. Aplicativos instalados, inclusive aplicativos de terceiros, com histórico de instalação, contendo data e hora que o software foi instalado ou removido;
	- 1.3.36.20. Atualizações do Windows Updates instaladas;
	- 1.3.36.21. Informação completa de hardware contendo: processadores, memória, adaptadores de vídeo, discos de armazenamento, adaptadores de áudio, adaptadores de rede, monitores, drives de CD/DVD;
	- 1.3.36.22. Vulnerabilidades de aplicativos instalados na máquina;
- 1.3.37.Deve permitir bloquear as configurações do antivírus instalado nas estações e servidores de maneira que o usuário não consiga alterá-las;
- 1.3.38.Capacidade de reconectar máquinas clientes ao servidor administrativo mais próximo, baseado em regras de conexão como:
	- 1.3.38.1. Alteração de Gateway Padrão;
	- 1.3.38.2. Alteração de sub-rede;
	- 1.3.38.3. Alteração de domínio;
	- 1.3.38.4. Alteração de servidor DHCP;
	- 1.3.38.5. Alteração de servidor DNS;
	- 1.3.38.6. Alteração de servidor WINS;
	- 1.3.38.7. Alteração de sub-rede;
	- 1.3.38.8. Resolução de Nome;

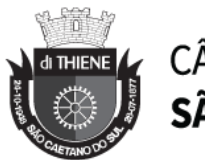

- 1.3.38.9. Disponibilidade de endereço de conexão SSL;
- 1.3.39.Capacidade de configurar políticas móveis para que quando um computador cliente estiver fora da estrutura de proteção possa atualizar-se via internet;
- 1.3.40.Capacidade de instalar outros servidores administrativos para balancear a carga e otimizar tráfego de link entre sites diferentes;
- 1.3.41.Capacidade de relacionar servidores em estrutura de hierarquia para obter relatórios sobre toda a estrutura de antivírus;
- 1.3.42.Capacidade de herança de tarefas e políticas na estrutura hierárquica de servidores administrativos;
- 1.3.43.Capacidade de eleger qualquer computador cliente como repositório de vacinas e de pacotes de instalação, sem que seja necessária a instalação de um servidor administrativo completo, onde outras máquinas clientes irão atualizar-se e receber pacotes de instalação, a fim de otimizar tráfego da rede;
- 1.3.44.Capacidade de fazer deste repositório de vacinas um gateway para conexão com o servidor de administração, para que outras máquinas que não consigam conectar-se diretamente ao servidor possam usar este gateway para receber e enviar informações ao servidor administrativo;
- 1.3.45.Capacidade de exportar relatórios para os seguintes tipos de arquivos: PDF, HTML e XML;
- 1.3.46.Capacidade de gerar traps SNMP para monitoramento de eventos;
- 1.3.47.Capacidade de enviar e-mails para contas específicas em caso de algum evento;
- 1.3.48.Listar em um único local, todos os computadores não gerenciados na rede;
- 1.3.49.Deve encontrar computadores na rede através de no mínimo três formas: Domínio, Active Directory e sub-redes;
- 1.3.50.Deve possuir compatibilidade com Microsoft NAP, quando instalado em um Windows 2008 Server;
- 1.3.51.Deve possuir compatibilidade com Cisco Network Admission Control (NAC);
- 1.3.52.Capacidade de baixar novas versões do antivírus direto pela console de gerenciamento, sem a necessidade de importá-los manualmente
- 1.3.53.Capacidade de ligar máquinas via Wake on Lan para realização de tarefas (varredura, atualização, instalação, etc), inclusive de máquinas que estejam em subnets diferentes do servidor;
- 1.3.54.Capacidade de habilitar automaticamente uma política caso ocorra uma epidemia na rede (baseado em quantidade de vírus encontrados em determinado intervalo de tempo);
- 1.3.55.Deve através de opções de optimizações fazer com que o computador gerenciado conceda recursos à outras aplicações, mantendo o antivírus ativo porém sem comprometer o desempenho do computador;
- 1.3.56.Deve permitir a configuração de senha no endpoint e configurar quando que será necessário a utilizá-la, (ex: Solicitar senha quando alguma tarefa de scan for criada localmente no endpoint);
- 1.3.57.Permitir fazer uma verificação rápida ou detalhada de um dispositivo removível assim que conectado no computador, podendo configurar a capacidade máxima em GB da verificação;

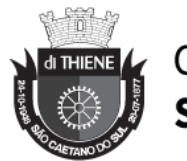

- 1.3.58.Deve ser capaz de configurar quais eventos serão armazenados localmente, nos eventos do windows ou ainda se serão mostrados na tela para o colaborador, sejam estes eventos informativos, de alertas ou de erros;
- 1.3.59.Capacidade de realizar atualização incremental de vacinas nos computadores clientes;
- 1.3.60.Deve armazenar localmente e enviar ao servidor de gerência a ocorrência de vírus com os seguintes dados, no mínimo:
	- 1.3.60.1. Nome do vírus;
	- 1.3.60.2. Nome do arquivo infectado;
	- 1.3.60.3. Data e hora da detecção;
	- 1.3.60.4. Nome da máquina ou endereço IP;
	- 1.3.60.5. Ação realizada.
- 1.3.61.Capacidade de reportar vulnerabilidades de softwares presentes nos computadores;
- 1.3.62.Capacidade de listar updates nas máquinas com o respectivo link para download
- 1.3.63.Deve criar um backup de todos arquivos deletados em computadores para que possa ser restaurado através de comando na Console de administração;
- 1.3.64.Deve ter uma quarentena na própria console de gerenciamento, permitindo baixar um artefato ou enviar direto para análise do fabricante;
- 1.3.65.Capacidade de realizar inventário de hardware de todas as máquinas clientes;
- 1.3.66.Capacidade de realizar inventário de aplicativos de todas as máquinas clientes;
- 1.3.67.Capacidade de diferenciar máquinas virtuais de máquinas físicas.

### **1.4. COMPATIBILIDADE MICROSOFT WINDOWS**

- 1.4.1. Deverá possuir compatibilidade para os seguintes sistemas operacionais:
	- 1.4.1.1. Microsoft Windows 7 Professional/Enterprise/Ultimate x86 / x64 e posterior;
	- 1.4.1.2. Microsoft Windows 8 Professional/Enterprise x86 / x64;
	- 1.4.1.3. Microsoft Windows 8.1 Pro / Enterprise x86 / x64;
	- 1.4.1.4. Microsoft Windows 10 Pro / Enterprise x86 / x64;
	- 1.4.1.5. Microsoft Windows Server 2012 R2 Standard x64;
	- 1.4.1.6. Microsoft Windows Server 2012 Foundation x64;
	- 1.4.1.7. Microsoft Windows Server 2012 Standard x64;
	- 1.4.1.8. Microsoft Small Business Server 2011 Standard x64;
	- 1.4.1.9. Microsoft Windows Server 2008 R2 Standard/Enterprise x64 SP1;
	- 1.4.1.10. Microsoft Windows Server 2008 Standard/Enterprise x86/x64 SP2;
	- 1.4.1.11. Microsoft Windows Server 2016 x64;
	- 1.4.1.12. Microsoft Windows Server 2019 x64;
	- 1.4.1.13. Windows Server 2008 Standard/Enterprise/Datacenter SP1 e posterior, sendo 32 bits;
- 1.4.2. Windows Server 2008 Core Standard/Enterprise/Datacenter SP1 e posterior, sendo 32 bits;
- 1.4.3. Microsoft Windows Server 2008 Standard / Enterprise / DataCenter (SP1 ou posterior);

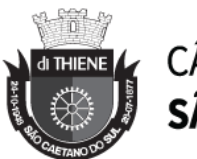

- 1.4.4. Microsoft Windows Server 2008 Core Standard / Enterprise / DataCenter (SP1 ou posterior).
- 1.4.5. Microsoft Windows Server 2008 R2 Standard / Enterprise / DataCenter (SP1 ou posterior);
- 1.4.6. Microsoft Windows Server 2008 R2 Core Standard / Enterprise / DataCenter (SP1 ou posterior);
- 1.4.7. Microsoft Windows Storage Server 2008 R2;
- 1.4.8. Microsoft Windows Storage Server 2008 SP2 Standard Edition;
- 1.4.9. Microsoft Windows Storage Server SP2 Workgroup Edition;
- 1.4.10.Microsoft Windows Hyper-V Server 2008 R2 SP1 e posterior;
- 1.4.11.Microsoft Windows Server 2012 Essentials / Standard / Foundation / Datacenter:
- 1.4.12.Microsoft Windows Server 2012 R2 Essentials / Standard / Foundation / Datacenter;
- 1.4.13.Microsoft Windows Server 2012 Core Essentials / Standard / Foundation / Datacenter:
- 1.4.14.Microsoft Windows Server 2012 R2 Core Essentials / Standard / Foundation / Datacenter:
- 1.4.15.Microsoft Windows Storage Server 2012 (Todas edições);
- 1.4.16.Microsoft Windows Storage Server 2012 R2 (Todas edições);
- 1.4.17.Microsoft Windows Hyper-V Server 2012;
- 1.4.18.Microsoft Windows Hyper-V Server 2012 R2;
- 1.4.19.Windows Server 2016 Essentials/Standard/Datacenter/Core;
- 1.4.20.Windows Storage Server 2016;
- 1.4.21.Windows Hyper-V Server 2016.

#### **1.5. CARACTERÍSTICAS GERAIS PARA MICROSOFT WINDOWS**

- 1.5.1. Antivírus de Arquivos residente (anti-spyware, anti-trojan, anti-malware, etc) que verifique qualquer arquivo criado, acessado ou modificado;
- 1.5.2. Antivírus de Web (módulo para verificação de sites e downloads contra vírus);
- 1.5.3. Antivírus de E-mail (módulo para verificação de e-mails recebidos e enviados, assim como seus anexos);
- 1.5.4. Antivírus de Mensagens Instantâneas (módulo para verificação de mensagens instantâneas, como ICQ, MSN, IRC, etc);
- 1.5.5. O Endpoint deve possuir opção para rastreamento por linha de comando, parametrizável, com opção de limpeza;
- 1.5.6. Firewall com IDS;
- 1.5.7. Autoproteção (contra-ataques aos serviços/processos do antivírus);
- 1.5.8. Controle de dispositivos externos;
- 1.5.9. Controle de acesso a sites por categoria, ex: Bloquear conteúdo adulto, sites de jogos, etc;
- 1.5.10.Controle de acesso a sites por horário;
- 1.5.11.Controle de acesso a sites por usuários;
- 1.5.12.Controle de acesso a websites por dados, ex: Bloquear websites com conteúdo de vídeo e áudio;

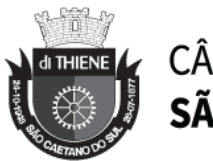

- 1.5.13.Controle de execução de aplicativos;
- 1.5.14.Controle de vulnerabilidades do Windows e dos aplicativos instalados;
- 1.5.15.Capacidade de escolher quais módulos serão instalados, tanto na instalação local quanto na instalação remota;
- 1.5.16.As vacinas devem ser atualizadas pelo fabricante e disponibilizada aos usuários de, no máximo, uma em uma hora independentemente do nível das ameaças encontradas no período (alta, média ou baixa);
- 1.5.17.Capacidade de detecção de presença de antivírus de outro fabricante que possa causar incompatibilidade, bloqueando a instalação;
- 1.5.18.Capacidade de adicionar pastas/arquivos para uma zona de exclusão, a fim de excluí-los da verificação. Capacidade, também, de adicionar objetos a lista de exclusão de acordo com o veredicto do antivírus, (ex: "Win32.Trojan. banker") para que qualquer objeto detectado com o veredicto escolhido seja ignorado;
- 1.5.19.Capacidade de adicionar aplicativos a uma lista de "aplicativos confiáveis", onde as atividades de rede, atividades de disco e acesso ao registro do Windows não serão monitoradas;
- 1.5.20.Possibilidade de desabilitar automaticamente varreduras agendadas quando o computador estiver funcionando a partir de baterias (notebooks);
- 1.5.21.Capacidade de pausar automaticamente varreduras agendadas caso outros aplicativos necessitem de mais recursos de memória ou processamento;
- 1.5.22.Capacidade de verificar arquivos por conteúdo, ou seja, somente verificará o arquivo se for passível de infecção. O antivírus deve analisar a informação de cabeçalho do arquivo para fazer essa decisão e não tomar a partir da extensão do arquivo;
- 1.5.23.Ter a capacidade de fazer detecções por comportamento, identificando ameaças avançadas sem a necessidade de assinaturas;
- 1.5.24.Capacidade de verificar somente arquivos novos e alterados;
- 1.5.25.Capacidade de verificar objetos usando heurística;
- 1.5.26.Capacidade de agendar uma pausa na verificação;
- 1.5.27.Deve permitir a filtragem de conteúdo de URL avançada efetuando a classificação dos sites em categorias;
- 1.5.28.Capacidade de pausar automaticamente a verificação quando um aplicativo for iniciado;
- 1.5.29.O antivírus de arquivos, ao encontrar um objeto potencialmente perigoso, deve:
- 1.5.30.Perguntar o que fazer, ou;
- 1.5.31.Bloquear acesso ao objeto;
- 1.5.32.Apagar o objeto ou tentar desinfetá-lo (de acordo com a configuração préestabelecida pelo administrador);
- 1.5.33.Caso positivo de desinfecção:
- 1.5.34.Restaurar o objeto para uso;
- 1.5.35.Caso negativo de desinfecção:
- 1.5.36.Mover para quarentena ou apagar (de acordo com a configuração préestabelecida pelo administrador);
- 1.5.37.Anteriormente a qualquer tentativa de desinfecção ou exclusão permanente, o antivírus deve realizar um backup do objeto;

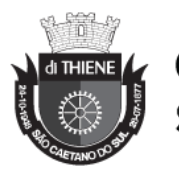

- 1.5.38.Capacidade de verificar e-mails recebidos e enviados nos protocolos POP3, IMAP, NNTP, SMTP e MAPI, assim como conexões criptografadas (SSL) para POP3 e IMAP (SSL);
- 1.5.39.Capacidade de verificar tráfego de ICQ, MSN, AIM e IRC contra vírus e links phishings;
- 1.5.40.Capacidade de verificar links inseridos em e-mails contra phishings;
- 1.5.41.Capacidade de verificar tráfego nos browsers: Internet Explorer, Firefox e Opera;
- 1.5.42.Capacidade de verificação de corpo e anexos de e-mails usando heurística;
- 1.5.43.O antivírus de e-mail, ao encontrar um objeto potencialmente perigoso, deve:
- 1.5.44.Perguntar o que fazer, ou;
- 1.5.45.Bloquear o e-mail;
- 1.5.46.Apagar o objeto ou tentar desinfetá-lo (de acordo com a configuração préestabelecida pelo administrador);
- 1.5.47.Caso positivo de desinfecção:
- 1.5.48.Restaurar o e-mail para o usuário;
- 1.5.49.Caso negativo de desinfecção:
- 1.5.50.Mover para quarentena ou apagar o objeto (de acordo com a configuração préestabelecida pelo administrador);
- 1.5.51.Caso o e-mail conter código que parece ser, mas não é definitivamente malicioso, o mesmo deve ser mantido em quarentena;
- 1.5.52.Possibilidade de verificar somente e-mails recebidos ou recebidos e enviados;
- 1.5.53.Capacidade de filtrar anexos de e-mail, apagando-os ou recomendo-os de acordo com a configuração feita pelo administrador;
- 1.5.54.Capacidade de verificação de tráfego HTTP e qualquer script do Windows Script Host (JavaScript, Visual Basic Script, etc), usando heurísticas;
- 1.5.55.Deve ter suporte total ao protocolo Ipv6;
- 1.5.56.Capacidade de alterar as portas monitoradas pelos módulos de Web e E-mail;
- 1.5.57.Na verificação de tráfego web, caso encontrado código malicioso o programa deve:
- 1.5.58.Perguntar o que fazer, ou;
- 1.5.59.Bloquear o acesso ao objeto e mostrar uma mensagem sobre o bloqueio, ou;
- 1.5.60.Permitir acesso ao objeto;
- 1.5.61.O antivírus de web deve realizar a verificação de, no mínimo, duas maneiras diferentes, sob escolha do administrador:
- 1.5.62.Verificação on-the-fly, onde os dados são verificados enquanto são recebidos em tempo real, ou;
- 1.5.63.Verificação de buffer, onde os dados são recebidos e armazenados para posterior verificação;
- 1.5.64.Possibilidade de adicionar sites da web em uma lista de exclusão, onde não serão verificados pelo antivírus de web;
- 1.5.65.Deve possuir módulo que analise as ações de cada aplicação em execução no computador, gravando as ações executadas e comparando-as com sequências características de atividades perigosas. Tais registros de sequências devem ser atualizados juntamente com as vacinas;

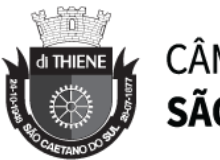

- 1.5.66.Deve possuir módulo que analise cada macro de VBA executada, procurando por sinais de atividade maliciosa;
- 1.5.67.Deve possuir módulo que analise qualquer tentativa de edição, exclusão ou gravação do registro, de forma que seja possível escolher chaves específicas para serem monitoradas e/ou bloqueadas;
- 1.5.68.Deve possuir módulo de bloqueio de Phishing, com atualizações incluídas nas vacinas, obtidas pelo Anti-Phishing Working Group (http://www.antiphishing.org/);
- 1.5.69.Capacidade de distinguir diferentes subnets e conceder opção de ativar ou não o firewall para uma subnet específica;
- 1.5.70.Deve possuir módulo IDS (Intrusion Detection System) para proteção contra port scans e exploração de vulnerabilidades de softwares. A base de dados de análise deve ser atualizada juntamente com as vacinas;
- 1.5.71.O módulo de Firewall deve conter, no mínimo, dois conjuntos de regras:
- 1.5.72.Filtragem de pacotes: onde o administrador poderá escolher portas, protocolos ou direções de conexão a serem bloqueadas/permitidas;
- 1.5.73.Filtragem por aplicativo: onde o administrador poderá escolher qual aplicativo, grupo de aplicativo, fabricante de aplicativo, versão de aplicativo ou nome de aplicativo terá acesso a rede, com a possibilidade de escolher quais portas e protocolos poderão ser utilizados.
- 1.5.74.Deve possuir módulo que habilite ou não o funcionamento dos seguintes dispositivos externos, no mínimo:
	- 1.5.74.1. Discos de armazenamento locais;
	- 1.5.74.2. Armazenamento removível;
	- 1.5.74.3. Impressoras;
	- 1.5.74.4. CD/DVD;
	- 1.5.74.5. Drives de disquete;
	- 1.5.74.6. Modems;
	- 1.5.74.7. Dispositivos de fita;
	- 1.5.74.8. Dispositivos multifuncionais;
	- 1.5.74.9. Leitores de smart card;
	- 1.5.74.10. Dispositivos de sincronização via ActiveSync (Windows CE, Windows Mobile, etc);
	- 1.5.74.11. Wi-Fi;
	- 1.5.74.12. Adaptadores de rede externos;
	- 1.5.74.13. Dispositivos MP3 ou smartphones;
	- 1.5.74.14. Dispositivos Bluetooth;
	- 1.5.74.15. Câmeras e Scanners.
- 1.5.75.Capacidade de liberar acesso a um dispositivo e usuários por um período de tempo específico, sem a necessidade de desabilitar a proteção e o gerenciamento central ou de intervenção local do administrador na máquina do usuário;
- 1.5.76.Capacidade de limitar a escrita e leitura em dispositivos de armazenamento externo por usuário;
- 1.5.77.Capacidade de limitar a escrita e leitura em dispositivos de armazenamento externo por agendamento;

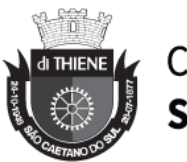

- 1.5.78.Capacidade de habilitar "logging" em dispositivos removíveis tais como Pendrive, Discos externos, etc.
- 1.5.79.Capacidade de configurar novos dispositivos por Class ID/Hardware ID;
- 1.5.80.Capacidade de limitar a execução de aplicativos por hash MD5, nome do arquivo, versão do arquivo, nome do aplicativo, versão do aplicativo, fabricante/desenvolvedor, categoria (ex: navegadores, gerenciador de download, jogos, aplicação de acesso remoto, etc);
- 1.5.81.Capacidade de bloquear execução de aplicativo que está em armazenamento externo;
- 1.5.82.Capacidade de limitar o acesso dos aplicativos a recursos do sistema, como chaves do registro e pastas/arquivos do sistema, por categoria, fabricante ou nível de confiança do aplicativo;
- 1.5.83.Capacidade de, em caso de epidemia, ativar política alternativa onde qualquer configuração possa ser alterada, desde regras de firewall até controle de aplicativos, dispositivos e acesso à web;
- 1.5.84.Capacidade de, caso o computador cliente saia da rede corporativa, ativar política alternativa onde qualquer configuração possa ser alterada, desde regras de firewall até controle de aplicativos, dispositivos e acesso à web.
- 1.5.85.Capacidade de voltar ao estado anterior após um ataque de malware, incluindo recuperação de arquivos criptografados.
- 1.5.86.Bloquear atividade de malware explorando vulnerabilidades em softwares de terceiros.
- 1.5.87.Capacidade de detectar anomalias no comportamento de um software, usando análise heurística e aprendizado de máquina (machine learning).

#### **1.6. SERVIDORES MICROSOFT WINDOWS CARACTERÍSTICAS GERAIS**

- 1.6.1. Antivírus de Arquivos residente (anti-spyware, anti-trojan, anti-malware, etc) que verifique qualquer arquivo criado, acessado ou modificado;
- 1.6.2. Autoproteção contra-ataques aos serviços/processos do antivírus;
- 1.6.3. Firewall com IDS;
- 1.6.4. Controle de vulnerabilidades do Windows e dos aplicativos instalados;
- 1.6.5. Capacidade de escolher de quais módulos serão instalados, tanto na instalação local quanto na instalação remota;
- 1.6.6. As vacinas devem ser atualizadas pelo fabricante de, no máximo, uma em uma hora;
- 1.6.7. Capacidade de configurar a permissão de acesso às funções do antivírus com, no mínimo, opções para as seguintes funções:
- 1.6.8. Gerenciamento de status de tarefa (iniciar, pausar, parar ou resumir tarefas);
- 1.6.9. Gerenciamento de tarefa (criar ou excluir tarefas de verificação);
- 1.6.10.Leitura de configurações;
- 1.6.11.Modificação de configurações;
- 1.6.12.Gerenciamento de Backup e Quarentena;
- 1.6.13.Visualização de relatórios;
- 1.6.14.Gerenciamento de relatórios;
- 1.6.15.Gerenciamento de chaves de licença;

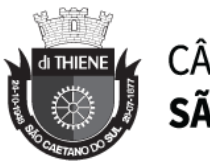

- 1.6.16.Gerenciamento de permissões (adicionar/excluir permissões acima);
- 1.6.17.O módulo de Firewall deve conter, no mínimo, dois conjuntos de regras:
- 1.6.18.Filtragem de pacotes: onde o administrador poderá escolher portas, protocolos ou direções de conexão a serem bloqueadas/permitidas;
- 1.6.19.Filtragem por aplicativo: onde o administrador poderá escolher qual aplicativo, grupo de aplicativo, fabricante de aplicativo, versão de aplicativo ou nome de aplicativo terá acesso a rede, com a possibilidade de escolher quais portas e protocolos poderão ser utilizados.
- 1.6.20.Capacidade de separadamente selecionar o número de processos que irão executar funções de varredura em tempo real, o número de processos que executarão a varredura sob demanda e o número máximo de processos que podem ser executados no total;
- 1.6.21.Bloquear malwares tais como Cryptlockers mesmo quando o ataque vier de um computador sem antivírus na rede
- 1.6.22.Capacidade de resumir automaticamente tarefas de verificação que tenham sido paradas por anormalidades (queda de energia, erros, etc);
- 1.6.23.Capacidade de automaticamente pausar e não iniciar tarefas agendadas caso o servidor esteja em rodando com fonte ininterrupta de energia (uninterruptible Power supply – UPS);
- 1.6.24.Em caso de erros, deve ter capacidade de criar logs e traces automaticamente, sem necessidade de outros softwares;
- 1.6.25.Capacidade de configurar níveis de verificação diferentes para cada pasta, grupo de pastas ou arquivos do servidor;
- 1.6.26.Capacidade de bloquear acesso ao servidor de máquinas infectadas e quando uma máquina tenta gravar um arquivo infectado no servidor;
- 1.6.27.Capacidade de criar uma lista de máquina que nunca serão bloqueadas mesmo quando infectadas;
- 1.6.28.Capacidade de detecção de presença de antivírus de outro fabricante que possa causar incompatibilidade, bloqueando a instalação;
- 1.6.29.Capacidade de adicionar pastas/arquivos para uma zona de exclusão, a fim de excluí-los da verificação. Capacidade, também, de adicionar objetos a lista de exclusão de acordo com o veredicto do antivírus, (ex: "Win32.Trojan. banker") para que qualquer objeto detectado com o veredicto escolhido seja ignorado;
- 1.6.30.Capacidade de pausar automaticamente varreduras agendadas caso outros aplicativos necessitem de mais recursos de memória ou processamento;
- 1.6.31.Capacidade de verificar arquivos por conteúdo, ou seja, somente verificará o arquivo se for passível de infecção. O antivírus deve analisar a informação de cabeçalho do arquivo para fazer essa decisão e não tomar a partir da extensão do arquivo;
- 1.6.32.Capacidade de verificar somente arquivos novos e alterados;
- 1.6.33.Capacidade de escolher qual tipo de objeto composto será verificado (ex: arquivos comprimidos, arquivos auto descompressores, .PST, arquivos compactados por compactadores binários, etc.);
- 1.6.34.Capacidade de verificar objetos usando heurística;
- 1.6.35.Capacidade de configurar diferentes ações para diferentes tipos de ameaças;
- 1.6.36.Capacidade de agendar uma pausa na verificação;

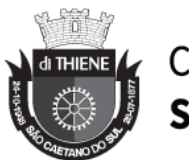

- 1.6.37.Capacidade de pausar automaticamente a verificação quando um aplicativo for iniciado;
- 1.6.38.O antivírus de arquivos, ao encontrar um objeto potencialmente perigoso, deve:
- 1.6.39.Perguntar o que fazer, ou;
- 1.6.40.Bloquear acesso ao objeto;
- 1.6.41.Apagar o objeto ou tentar desinfetá-lo (de acordo com a configuração préestabelecida pelo administrador);
- 1.6.42.Caso positivo de desinfecção:
- 1.6.43.Restaurar o objeto para uso;
- 1.6.44.Caso negativo de desinfecção:
- 1.6.45.Mover para quarentena ou apagar (de acordo com a configuração préestabelecida pelo administrador);
- 1.6.46.Anteriormente a qualquer tentativa de desinfecção ou exclusão permanente, o antivírus deve realizar um backup do objeto;
- 1.6.47.Possibilidade de escolha da pasta onde serão guardados os backups e arquivos em quarentena;
- 1.6.48.Possibilidade de escolha da pasta onde arquivos restaurados de backup e arquivos serão gravados;
- 1.6.49.Deve possuir módulo que analise cada script executado, procurando por sinais de atividade maliciosa.
- 1.6.50.Capacidade de voltar ao estado anterior após um ataque de malware, incluindo recuperação de arquivos criptografados.
- 1.6.51.Bloquear atividade de malware explorando vulnerabilidades em softwares de terceiros
- 1.6.52.Capacidade de detectar anomalias no comportamento de um software, usando análise heurística e aprendizado de máquina (machine learning).

#### **1.7. COMPATIBILIDADE DE CRIPTOGRAFIA**

- 1.7.1. Deverá ter compatibilidade de criptografia para os seguintes sistemas operacionais:
	- 1.7.1.1. Microsoft Windows 7 Ultimate SP1 ou superior x86/x64;
	- 1.7.1.2. Microsoft Windows 7 Enterprise SP1 ou superior x86/x64;
	- 1.7.1.3. Microsoft Windows 7 Professional SP1 ou superior x86/x64;
	- 1.7.1.4. Microsoft Windows 8 Enterprise x86/x64;
	- 1.7.1.5. Microsoft Windows 8 Pro x86/x64;
	- 1.7.1.6. Microsoft Windows 8.1 Pro x86/x64;
	- 1.7.1.7. Microsoft Windows 8.1 Enterprise x86/x64;
	- 1.7.1.8. Microsoft Windows 10 Enterprise x86/x64;
	- 1.7.1.9. Microsoft Windows 10 Pro x86/x64;
	- 1.7.1.10. Microsoft Windows Vista x86/x64 SP2 ou superior;
	- 1.7.1.11. Microsoft Windows XP Professional x86 SP3 ou superior.

### **1.8. CARACTERÍSTICAS GERAIS DE CRIPTOGRAFIA**

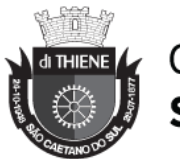

- 1.8.1. O acesso ao recurso criptografado (arquivo, pasta ou disco) deve ser garantido mesmo em caso o usuário tenha esquecido a senha, através de procedimentos de recuperação;
- 1.8.2. Utilizar, no mínimo, algoritmo AES com chave de 256 bits;
- 1.8.3. Capacidade de criptografar completamente o disco rígido da máquina, adicionando um ambiente de pré-boot para autenticação do usuário;
- 1.8.4. Capacidade de utilizar Single Sign-On para a autenticação de pré-boot;
- 1.8.5. Permitir criar vários usuários de autenticação pré-boot;
- 1.8.6. Capacidade de criar um usuário de autenticação pré-boot comum com uma senha igual para todas as máquinas a partir da console de gerenciamento;
- 1.8.7. Capacidade de criptografar drives removíveis de acordo com regra criada pelo administrador, com as opções:
- 1.8.8. Criptografar somente os arquivos novos que forem copiados para o disco removível, sem modificar os arquivos já existentes;
- 1.8.9. Criptografar todos os arquivos individualmente;
- 1.8.10.Criptografar o dispositivo inteiro, de maneira que não seja possível listar os arquivos e pastas armazenadas;
- 1.8.11.Criptografar o dispositivo em modo portátil, permitindo acessar os arquivos em máquinas de terceiros através de uma senha;
- 1.8.12.Capacidade de selecionar pastas e arquivos (por tipo, ou extensão) para serem criptografados automaticamente. Nesta modalidade, os arquivos devem estar acessíveis para todas as máquinas gerenciadas pela mesma console de maneira transparente para os usuários;
- 1.8.13.Capacidade de criar regras de exclusões para que certos arquivos ou pastas nunca sejam criptografados;
- 1.8.14.Capacidade de selecionar aplicações que podem ou não ter acesso aos arquivos criptografados;
- 1.8.15.Verifica compatibilidade de hardware antes de aplicar a criptografia;
- 1.8.16.Possibilita estabelecer parâmetros para a senha de criptografia;
- 1.8.17.Bloqueia o reuso de senhas;
- 1.8.18.Bloqueia a senha após um número de tentativas pré-estabelecidas;
- 1.8.19.Capacidade de permitir o usuário solicitar permissão a determinado arquivo criptografado para o administrador mediante templates customizados;
- 1.8.20.Permite criar exclusões para não criptografar determinados "discos rígidos" através de uma busca por nome do computador ou nome do dispositivo
- 1.8.21.Permite criptografar as seguintes pastas pré-definidas: "meus documentos", "Favoritos", "Desktop", "Arquivos temporários" e "Arquivos do outlook";
- 1.8.22.Permite utilizar variáveis de ambiente para criptografar pastas customizadas;
- 1.8.23.Capacidade de criptografar arquivos por grupos de extensão, tais como: Documentos do office, Document, arquivos de áudio etc.;
- 1.8.24.Permite criar um grupo de extensões de arquivos a serem criptografados;
- 1.8.25.Capacidade de criar regra de criptografia para arquivos gerados por aplicações;
- 1.8.26.Permite criptografia de dispositivos móveis mesmo quando o endpoint não possuir comunicação com a console de gerenciamento.
- 1.8.27.Capacidade de deletar arquivos de forma segura após a criptografia;
- 1.8.28.Capacidade de criptografar somente o espaço em disco utilizado;

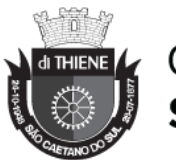

- 1.8.29.Deve ter a opção de criptografar arquivos criados a partir de aplicações selecionadas pelo administrador;
- 1.8.30.Capacidade de bloquear aplicações selecionadas pelo administrador de acessarem arquivos criptografados;
- 1.8.31.Deve permitir criptografar somente o espaço utilizado em dispositivos removíveis tais como pendrives, HD externo, etc;
- 1.8.32.Capacidade de criptografar discos utilizando a criptografia BitLocker da Microsoft;
- 1.8.33.Deve ter a opção de utilização de TPM para criptografia através do BitLocker;
- 1.8.34.Capacidade de fazer "Hardware encryption".

#### **1.9. GERENCIAMENTO DE SISTEMAS**

- 1.9.1. Capacidade de criar imagens de sistema operacional remotamente e distribuir essas imagens para computadores gerenciados pela solução e para computadores bare-metal;
- 1.9.2. Deve possibilitar a utilização de servidores PXE na rede para deploy de imagens;
- 1.9.3. Capacidade de detectar softwares de terceiros vulneráveis, criando assim um relatório de softwares vulneráveis;
- 1.9.4. Capacidade de corrigir as vulnerabilidades de softwares, fazendo o download centralizado da correção ou atualização e aplicando essa correção ou atualização nas máquinas gerenciadas de maneira transparente para os usuários;
- 1.9.5. Capacidade de gerenciar licenças de softwares de terceiros;
- 1.9.6. Capacidade de registrar mudanças de hardware nas máquinas gerenciadas;
- 1.9.7. Capacidade de gerenciar um inventário de hardware, com a possibilidade de cadastro de dispositivos (ex: router, switch, projetor, acessório, etc), informando data de compra, local onde se encontra, service tag, número de identificação e outros;
- 1.9.8. Possibilita fazer distribuição de software de forma manual e agendada;
- 1.9.9. Suporta modo de instalação silenciosa;
- 1.9.10.Suporte a pacotes MSI, exe, bat, cmd e outros padrões de arquivos executáveis;
- 1.9.11.Possibilita fazer a distribuição através de agentes de atualização;
- 1.9.12.Utiliza tecnologia multicast para evitar tráfego na rede;
- 1.9.13.Possibilita criar um inventário centralizado de imagens;
- 1.9.14.Capacidade de atualizar o sistema operacional direto da imagem mantendo os dados do usuário;
- 1.9.15.Suporte a WakeOnLan para deploy de imagens;
- 1.9.16.Capacidade de atuar como servidor de atualização do Windows podendo fazer deploy de patches;
- 1.9.17.Suporta modo de teste, podendo atribuir alguns computadores para receberem as atualizações de forma automática para avaliação de alterações no comportamento;
- 1.9.18.Capacidade de gerar relatórios de vulnerabilidades e patches;

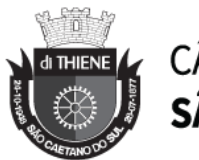

- 1.9.19.Possibilita criar exclusões para aplicação de patch por tipo de sistema operacional, Estação de trabalho e Servidor ou por grupo de administração;
- 1.9.20.Permite iniciar instalação de patch e correções de vulnerabilidades ao reiniciar ou desligar o computador;
- 1.9.21.Permite baixar atualizações para o computador sem efetuar a instalação
- 1.9.22.Permite o administrador instalar somente atualizações aprovadas, instalar todas as atualizações (exceto as bloqueadas) ou instalar todas as atualizações incluindo as bloqueadas;
- 1.9.23.Capacidade de instalar correções de vulnerabilidades de acordo com a severidade;
- 1.9.24.Permite selecionar produtos a serem atualizados pela console de gerenciamento;
- 1.9.25.Permite selecionar categorias de atualizações para serem baixadas e instaladas, tais como: atualizações de segurança, ferramentas, drivers, etc;
- 1.9.26.Capacidade de adicionar caminhos específicos para procura de vulnerabilidades e updates em arquivos;
- 1.9.27.Capacidade de instalar atualizações ou correções somente em computadores definidos, em grupos definidos ou em uma porcentagem de computadores conforme selecionado pelo administrador;
- 1.9.28.Capacidade de configurar o reinicio do computador após a aplicação das atualizações e correções de vulnerabilidades;
- 1.9.29.Deve permitir selecionar o idioma das aplicações que serão atualizadas;
- 1.9.30.Permitir agendar o sincronismo entre a console de gerenciamento e os sites da Microsoft para baixar atualizações recentes.

## **2. ITEM 02: INSTALAÇÃO E CONFIGURAÇÃO**

- 2.1. Instalação, configuração e documentação, sendo valido para todos os itens desse lote.
- 2.2. A contratada deverá instalar e configurar os itens físicos e lógicos seguindo os padrões e melhores práticas e especificações acordadas com a contratante;
- 2.3. Prestar os serviços dentro dos parâmetros e rotinas estabelecidos, em observância às normas legais e regulamentares aplicáveis e às recomendações aceitas pela boa técnica;
- 2.4. Prestar todos os esclarecimentos que lhe forem solicitados pelo contratante, atendendo prontamente a quaisquer reclamações;
- 2.5. Elaborar um plano de implantação com: Descrição de atividades a serem desenvolvidas; Relatórios e diagramas com dados relevantes para efeito decisório; responsáveis pelas atividades, e; cronograma da implantação. Compondo assim um documento denominado "Projeto Executivo" com visibilidade completa do projeto e seus respectivos informes de status;
- 2.6. Elaborar e apresentar de maneira antecipada um documento com o planejamento de implantação com informações técnica relevantes para efeito decisório, para os responsáveis pelo projeto por parte da contratante;
- 2.7. Iniciar as atividades após o aceite do plano de implantação por parte da equipe de tecnologia da contratante;

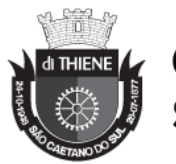

- 2.8. A contratada deverá apresentar em reunião a conclusão do projeto com a entrega do documento "Projeto Executivo" completo, contendo todas as informações da operação e visão estratégia;
- 2.9. Executar toda a implementação e migração conforme plano técnico definido anteriormente, respeitando o cronograma de atividades e responsabilidades. Esta atividade deverá ter o gerenciamento do projeto e atualização constante da documentação pela contratada;
- 2.10. Ao término das instalações e configurações todas as documentações técnicas, mapa de conexão, topologia e arquivos de configuração além de transferência de conhecimento para operação, deverão ser repassados à contratante;
- 2.11. O repasse de conhecimento deverá ser fundamentado no funcionamento e melhores práticas do fabricante e/ou serviço ativado pela contratada;
- 2.12. Este repasse de conhecimento deverá incluir a gestão e operações das ferramentas, serviços e hardwares implementados como solução no ambiente da contratante, habilitando os profissionais da mesma na operação e gestão do ambiente;
- 2.13. Toda a instalação e configuração das soluções deverá ser feita nas dependências da contratante;
- 2.14. A contratada deverá ao final de instalação/configuração e testes apresentar em reunião pré-definida os resultados de funcionamento das soluções;
- 2.15. A contratada deverá garantir pleno funcionamento da solução após sua instalação, responsabilizando-se por qualquer componente adicional que for identificado após a contratação, seja por motivos de interoperabilidade, compatibilidade ou quaisquer outros motivos que impeçam seu funcionamento;
- 2.16. É responsabilidade da contratada falhas ou erros de instalação provenientes das operações de instalação e configuração;
- 2.17. Os profissionais alocados para a instalação por parte da contratada deverão ter conhecimento pleno nas melhores práticas de configuração do produto e fabricantes;
- 2.18. As senhas configuradas pela contratada no ambiente durante a instalação deverão ter requisito mínimo de 08 (outo) caracteres contendo letras maiúsculas, minúsculas e caracteres especiais;
- 2.19. Os profissionais técnicos alocados na operação pela contratada deverá estar devidamente identificado com uniforme bem como crachá de identificação;
- 2.20. A contratada deverá disponibilizar um documento denominado "STATUS DO PROJETO" para a contratante, sendo necessária sua atualização constante e que trabalhe com a auto colaboração, sendo possível a interação de maneira assíncrona e acesso através de navegador web.

## **LOTE 3**

### **1. TELA INTERATIVA 75" Touchscreen**

Painel Interativo Digital para uso como Lousa Digital com hardware e software para fins corporativos de apresentação e exibição de conteúdo, além de interatividade com os mesmos, com as seguintes características mínimas:

1.1. Especificações

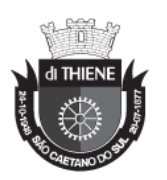

- 1.1.1. Tamanho do produto 75 polegadas
- 1.1.2. Parâmetros da tela
- 1.1.3. Tipo de tela: a-Si TFT-LCD
- 1.1.4. Proporção Opcional: 16: 9
- 1.1.5. Luz de fundo: LED
- 1.1.6. Máx. Resolução: 3840(H) × 2160(V) 4k
- 1.1.7. Taxa de atualização da tela: 60Hz
- 1.1.8. Brilho: 350nits
- 1.1.9. Relação de Contraste: 960: 1
- 1.1.10.Ângulo de Visão: 158º.
- 1.1.11.Cores Máximas: 1.07 Bilhões de cores
- 1.1.12.Vida útil: ≥ 30.000H
- 1.1.13.Sistema Android
- 1.1.14.Versão 6.0 com Google Play
- 1.1.15.Potência de saída de som: 02 X 12W @ 8Ω
- 1.1.16.Sistema de cores: PAL / SECAM / NTSC
- 1.1.17.Sistema de Som: D/K, B/G, I e M
- 1.1.18.Predefinição de áudio: Padrão, filme, esportes, música e usuário
- 1.1.19.Sinal de Suporte YPbPr: Suporte 480P/I, 576P/I, 720P e 1080P/I
- 1.1.20.Compatível com VGA: VGA, SVGA, XGA, WXGA e SXGA
- 1.1.21.Fonte de Alimentação: A.C.:100~240v;60/50 Hz
- 1.1.22.Condições Ambientais de Temperatura e Umidade: 0 ° ~ 40 ° C; 20% ~ 80%
- 1.1.23.Consumo Máximo em Uso: 200W
- 1.1.24.Consumo em Standby: <0.5W
- 1.1.25.Configuração CPU Android mínima:
- 1.1.26. CPU: Quad Core;
- 1.1.27.GPU: Quad Core;
- 1.1.28.Frequência: 1.6GHZ
- 1.1.29.RAM:2GB
- 1.1.30.ROM:16GB
- 1.1.31.Sistema Operacional: Android 6.0
- 1.1.32.Suporte a expansão APP
- 1.1.33.Suporte a Imagens e Vídeos 4K
- 1.1.34.Decodificador H.265/ HEVC (High Efficiency Video Coding)
- 1.2. Conexões Parte Traseira:
	- 1.2.1. TV WIFI
	- 1.2.2. RJ45
	- 1.2.3. Android WIFI
	- 1.2.4. HDMI
	- 1.2.5. RF IN
	- 1.2.6. USB 3.0
	- 1.2.7. RJ45
	- 1.2.8. USB 2.0
	- 1.2.9. TOUCH USB
	- 1.2.10.RS232
	- 1.2.11.\*PHONE
	- 1.2.12.Optical;

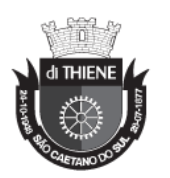

- 1.2.13.AV IN
- 1.2.14.YPbPr;
- 1.2.15.AV OUT;
- 1.2.16.VGA AUDIO IN;
- 1.2.17.VGA;
- 1.3. Conexões Parte Frontal
	- 1.3.1. OPS COMPUTER POWER
	- 1.3.2. OPS COMPUTER USB2.0;
	- 1.3.3. OPS COMPUTER USB3.0;
	- 1.3.4. TV/ANDROID USB;
	- 1.3.5. PERSONAL COMPUTER TOUCH USB;
	- 1.3.6. PERSONAL COMPUTER HDMI1;
- 1.4. Botões de Rápido Acesso (Teclas Frontais):
	- 1.4.1. Sistema Android;
	- 1.4.2. Volume + e -;
	- 1.4.3. Configuração do Equipamento;
	- 1.4.4. Canal +  $e -$ ;
	- 1.4.5. Fonte (Source);
	- 1.4.6. Ligar/Desligar;
- 1.5. Sistema Informatizado com Microcomputador OPS (acoplado e de fácil acesso para manutenção) com no mínimo:
	- 1.5.1. CPU: intel Core i5 de 7<sup>ª</sup> geração ou superior com 4 núcleos e 2.90 GHz;
	- 1.5.2. Armazenamento Interno: 8GB DDR4;
	- 1.5.3. Disco Rígido: SSD 256GB;
- 1.6. Energia:
	- 1.6.1. Entrada AC: 100-240V / 50-60HZ
	- 1.6.2. Saída DC: 19V / 6.8A;
	- 1.6.3. Ethernet: 10 / 100 / 1000Mpbs;
	- 1.6.4. WIFI / 3G: 802.11 / b / gn e 02 Antenas WiFi;
- 1.7. Conexões
	- 1.7.1. 06-USB3.0;
	- 1.7.2. 01-RJ45;
	- 1.7.3. 01-MIC IN;
	- 1.7.4. 01-PHONE OUT;
	- 1.7.5. 01-DISPLAYPORT;
	- 1.7.6. 01-HDMI;
	- 1.7.7. 02-ANTENAS WIFI;
- 1.8. Sistema Operacional: Win 10 Pro;
- 1.9. Recursos Multi Toque:
	- 1.9.1. Quantidade de Toques Simultâneos: 10 toques
	- 1.9.2. Maneiras de Funcionamento: Único clique, Duplo Clique, Clique com o botão direito, Clique e arraste.
	- 1.9.3. Objetos possíveis para toque: Dedo, caneta de escrita e/ou outro objeto

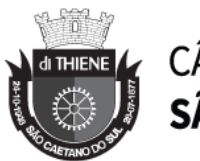

- 1.9.4. Durabilidade: 60.000.000 de toques.
- 1.9.5. Resposta ao toque (tempo de resposta): Único toque: menos do que 7ms; Toque duplo: menos de 12ms.
- 1.9.6. Escrita e Desenho: de forma fluente sem quebrar ou parar durante a execução destas atividades
- 1.9.7. Precisão do toque: 1mm
- 1.9.8. Calibração: <2 mm
- 1.9.9. Velocidade do cursor: 100 pontos / segundo
- 1.9.10.Tecnologia de toque: tecnologia de infravermelho.
- 1.10. Consumo de energia (W): <2.5W, trabalham sob tensão de 5V USB, corrente elétrica menor que 500mA.
- 1.11. Proteção de tela e segurança
	- 1.11.1.Vidro temperado AG (anti-reflexo) para reduzir a luz refletida do vidro, refletância menor que 1%.
	- 1.11.2.Peso Líquido max do Produto: 50Kg
	- 1.11.3.Peso Brutomax: 65Kg;
- 1.12. Instalação com Mobilidade:
	- 1.12.1.Carrinho móvel em aço;
	- 1.12.2.Pintura Eletrostática;
	- 1.12.3.Com 04 rodízios para locomoção sendo que 02 com travas;
	- 1.12.4.Com posições para ajuste de altura do painel;

### **2 ASSISTÊNCIA TÉCNICA**

- 2.1 Deverá manter o sigilo das informações durante a migração e não deverá ser copiada para outros dispositivos de armazenamento que não seja da Câmara Municipal de SCS.
- 2.2 Assistência técnica nas localidades da contratante ("on-site") para os equipamentos ofertados durante o período de vigência do contrato. O prazo máximo para que se inicie o atendimento técnico será de 2 (duas) horas a partir do momento em que for realizado o chamado técnico devidamente formalizado.
- 2.3 Nos casos em que a solução de problemas for ultrapassar 2 (dois) dias úteis, o equipamento deverá ser substituído por outro de configuração idêntica ou superior, até que o defeituoso seja recolocado em operação.
- 2.4 Software de acesso remoto ao equipamento, para manutenção remota. Software de gerenciamento dos recursos de hardware do microcomputador, de fornecimento obrigatório, permitindo gerenciamento remoto do equipamento, incluindo descoberta e inventário de hardware, controle de configuração e gerenciamento de patches de bios, deployment de aplicativos e sistemas operacionais, solução de antivírus com proteção e atualização em tempo real, controle de medição de software, e deployment de atualizações do sistema operacional.
- 2.5 A migração dos dados dos computadores antigos para os novos computadores deverá ser de responsabilidade da CONTRATADA, mantendo as informações intactas e nos devidos lugares, conforme o computador antigo.

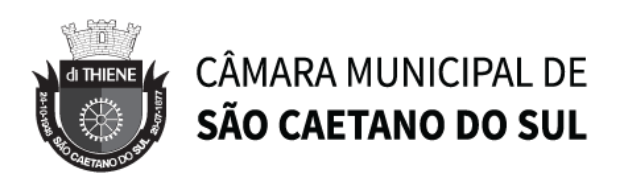

## **ANEXO II**

## **TERMO DE VISTORIA TÉCNICA FACULTATIVA**

### **PROCESSO CM Nº 2918/2021 - PREGÃO PRESENCIAL Nº 04/2021 - VERSÃO 02**

A empresa...................... (razão social da licitante), inscrita no CNPJ sob o nº................., sediada no endereço .....................(citar endereço completo), declara para fins de participação no **PREGÃO PRESENCIAL Nº 04/2021 - VERSÃO 02**, que o Sr............, representante da empresa, vistoriou nesta data as dependências da Câmara Municipal de São Caetano do Sul, onde tomou conhecimento dos locais onde serão prestados os serviços, e esclareceu todas as dúvidas sobre o objeto desta licitação.

São Caetano do Sul, \_\_\_ de \_\_\_\_\_\_\_\_\_\_\_ de 2021.

\_\_\_\_\_\_\_\_\_\_\_\_\_\_\_\_\_\_\_\_\_\_\_\_\_\_\_\_\_\_\_\_\_\_ Assinatura do representante da empresa

\_\_\_\_\_\_\_\_\_\_\_\_\_\_\_\_\_\_\_\_\_\_\_\_\_\_\_\_\_\_\_\_\_\_\_\_\_\_\_\_\_\_\_\_\_\_\_ Assinatura do responsável designado pela Câmara Municipal

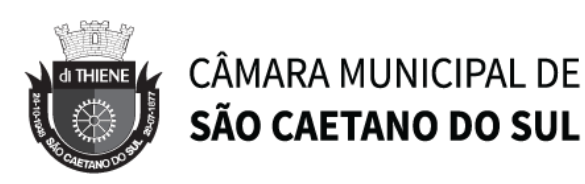

## **ANEXO III**

## **DECLARAÇÃO DE NÃO REALIZAÇÃO DE VISTORIA TÉCNICA**

## **PROCESSO CM Nº 2918/2021 - PREGÃO PRESENCIAL Nº 04/2021 - VERSÃO 02**

## **À CÂMARA MUNICIPAL DE SÃO CAETANO DO SUL COMISSÃO PERMANENTE DE LICITAÇÃO**

A empresa...................... (razão social da licitante), inscrita no CNPJ sob o nº................., sediada no endereço .....................(citar endereço completo), declara para fins de participação no Pregão Presencial Nº 04/2021 - VERSÃO 02, que deixou de realizar a vistoria técnica dos locais objeto da prestação de serviços e que está ciente das condições elencadas no termo de referência (Anexo I) deste edital, não podendo alegar desconhecimento caso seja contratado.

São Caetano do Sul, \_\_\_ de \_\_\_\_\_\_\_\_\_\_\_ de 2021.

\_\_\_\_\_\_\_\_\_\_\_\_\_\_\_\_\_\_\_\_\_\_\_\_\_\_\_\_\_\_\_\_\_\_ Assinatura do representante da empresa

\_\_\_\_\_\_\_\_\_\_\_\_\_\_\_\_\_\_\_\_\_\_\_\_\_\_\_\_\_\_\_\_\_\_\_\_\_\_\_\_\_\_\_\_\_\_\_\_\_ Assinatura do responsável designado pela Câmara Municipal

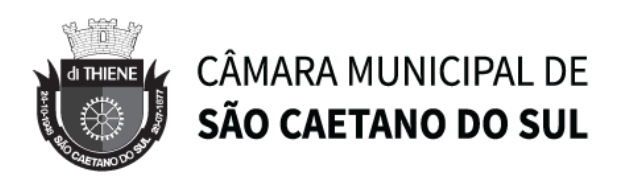

## **ANEXO IV**

## **PROCESSO CM Nº 2918/2021 - PREGÃO PRESENCIAL Nº 04/2021 - VERSÃO 02**

### **MODELO DE PROPOSTA COMERCIAL**

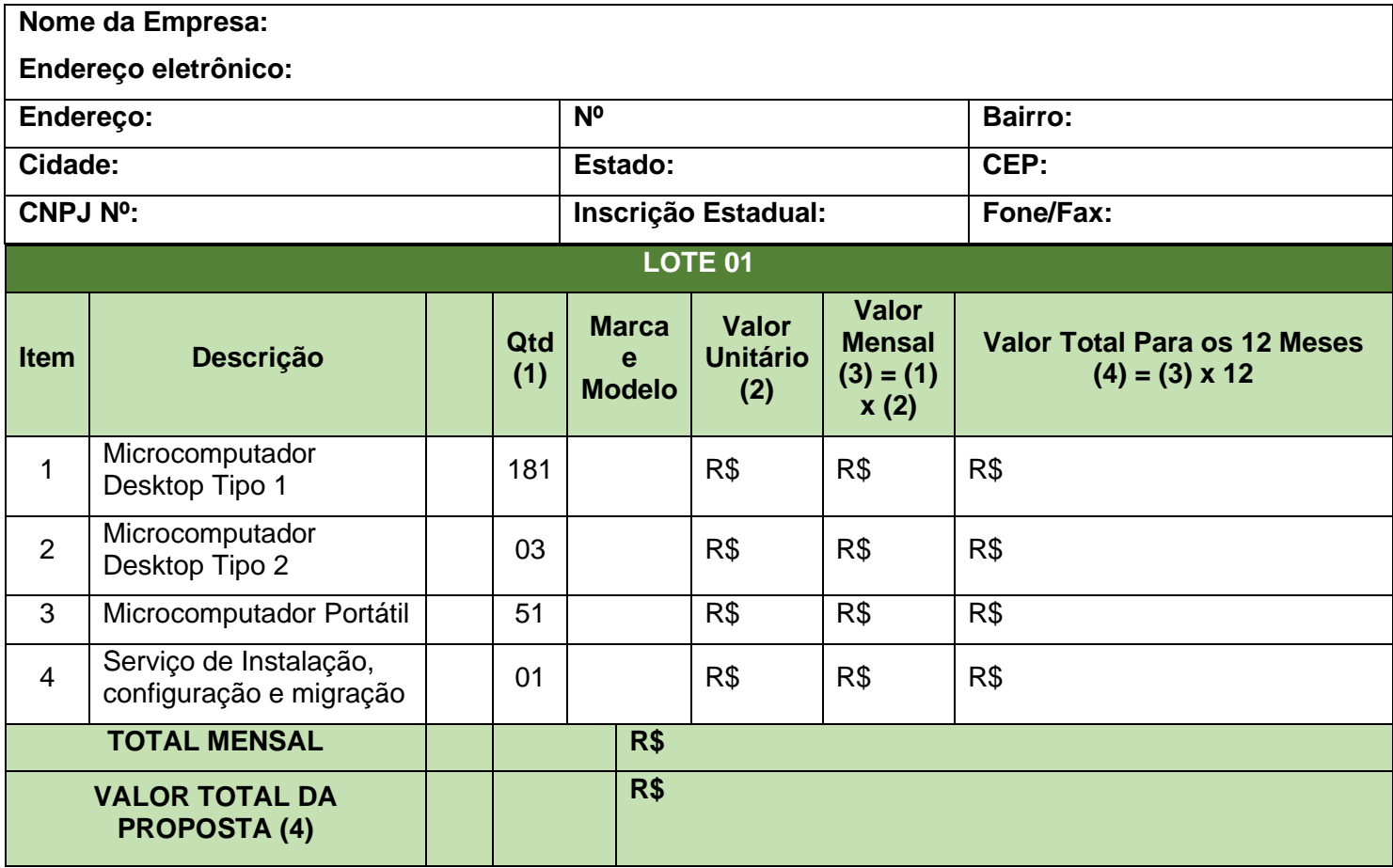

Validade da proposta: \_\_\_\_\_\_\_\_\_\_\_\_\_\_\_\_\_\_\_\_\_\_\_\_\_\_\_\_\_\_\_\_

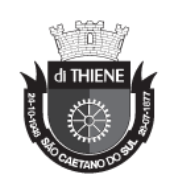

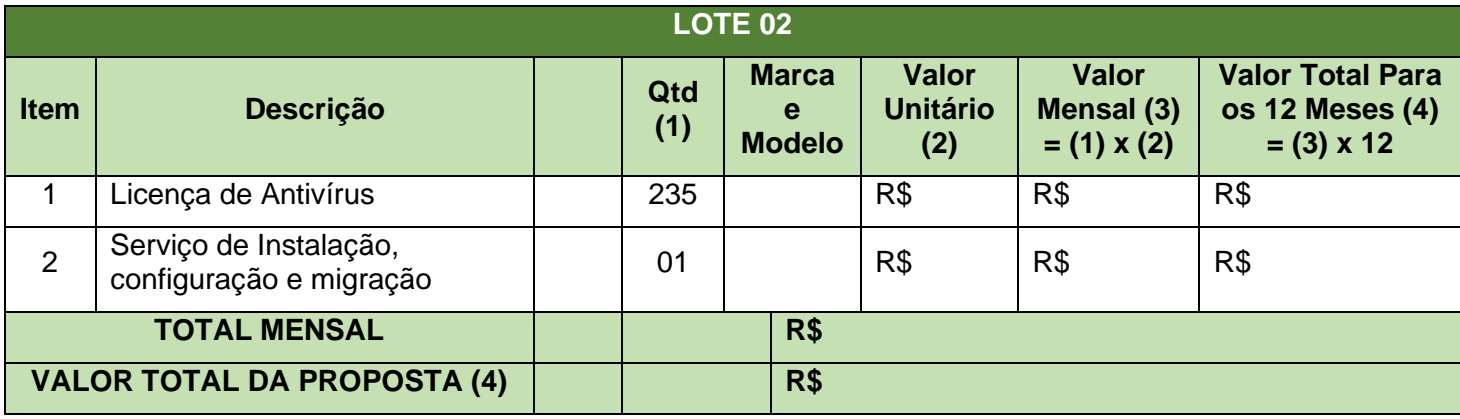

Validade da proposta: **With an allegation** 

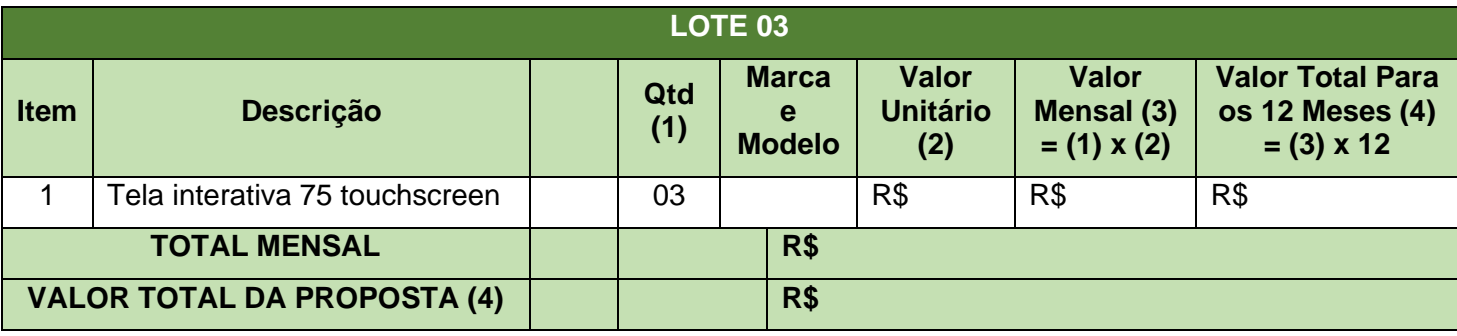

Validade da proposta: \_\_\_\_\_\_\_\_\_\_\_\_\_\_\_\_\_\_\_\_\_\_\_\_\_\_\_\_\_\_\_\_

Prazo de validade da Proposta de no mínimo 60 (sessenta) dias corridos.

Local dos serviços: Avenida Goiás, nº 600 – Centro – São Caetano do Sul-SP

Declaramos que estamos cientes e aceitamos todas as exigências estabelecidas neste pedido de orçamento.

Local.: \_\_\_\_\_\_\_\_\_\_\_\_\_\_\_\_\_, \_\_\_\_\_\_ de \_\_\_\_\_\_\_\_\_\_\_\_\_\_\_\_\_\_\_\_\_\_ de 2021.

Nome do Responsável: \_\_\_\_\_\_\_\_\_\_\_\_\_\_\_\_\_\_\_\_\_\_\_\_\_\_\_\_\_\_\_\_\_\_

\_\_\_\_\_\_\_\_\_\_\_\_\_\_\_\_\_\_\_\_\_\_\_\_\_\_\_\_\_\_\_\_\_\_\_\_\_\_\_\_\_\_\_\_\_\_\_\_\_ Assinatura do Representante da Empresa

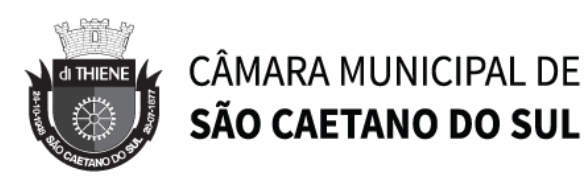

## **ANEXO V (MODELO)**

### **DECLARAÇÃO DE REGULARIDADE PERANTE O MINISTÉRIO DO TRABALHO**

#### **PROCESSO CM Nº 2918/2021 – PREGÃO PRESENCIAL Nº 04/2021 - VERSÃO 02**

(Razão Social da Empresa), estabelecida a Rua\_\_\_\_ nº\_\_\_\_, bairro\_\_\_\_, no município de  $\overline{C}$ . Estado de \_\_\_, inscrita no CNPJ/MF sob o n<sup>o</sup>\_\_\_, Inscrição Estadual n<sup>o</sup>\_\_\_, neste ato representado por seu (sócio/procurador), Sr. \_\_\_\_, portador da Cédula de Identidade RG nº\_\_\_\_, inscrito no CPF/MF sob o n\_\_\_\_, no uso de suas atribuições legais, DECLARA, para fins de participação no Processo CM nº \_\_\_\_/2021, Pregão Presencial nº \_\_\_\_/2021, sob as penas da Lei que nos termos do inciso V do artigo 27 da Lei 8.666/93, que está em situação regular perante o Ministério do Trabalho, no que se refere à observância das disposições impostas pelo inciso XXXIII, do artigo 7º, da Constituição Federal.

Local:\_\_\_\_, \_\_\_\_de \_\_\_\_ de 2021.

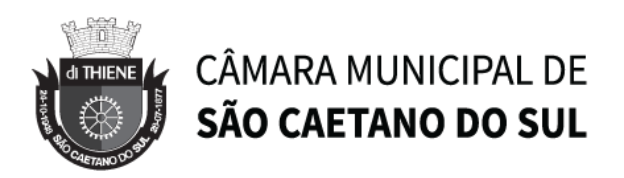

## **ANEXO VI (MODELO)**

## **DECLARAÇÃO DE ATENDIMENTO DOS REQUISITOS DE HABILITAÇÃO**

### **PROCESSO CM Nº 2918/2021 - PREGÃO PRESENCIAL Nº 04/2021 - VERSÃO 02**

(Razão Social da Empresa), estabelecida a Rua\_\_\_\_ nº\_\_\_\_, bairro\_\_\_\_, no município de Letado de Leta, inscrita no CNPJ/MF sob o nº<sub>calo</sub>, Inscrição Estadual nº<sub>calo</sub>, neste ato representado por seu (sócio/procurador), Sr. \_\_\_\_, portador da Cédula de Identidade RG n<sup>o</sup>\_\_\_\_, inscrito no CPF/MF sob o n\_\_\_\_, no uso de suas atribuições legais, DECLARA, sob penas da LEI, que inexistem fatos impeditivos à habilitação e participação no referido certame, uma vez que se fazem, até o presente momento, satisfeitas as exigências contidas no art. 27, da Lei Federal nº 8666/93 e suas posteriores alterações.

Era o que tinha a declarar, a fim de produzir os efeitos jurídicos e legais de direito.

Local: \_\_\_\_, \_\_\_\_ de \_\_\_\_ de 2021.

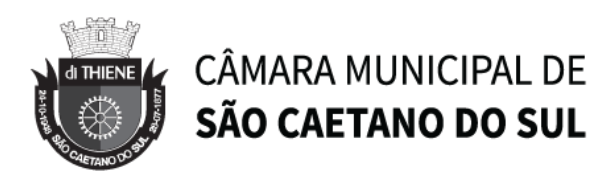

## **ANEXO VII (MODELO) PARA AS MICROEMPRESAS E EMPRESAS DE PEQUENO PORTE DECLARAÇÃO DE ATENDIMENTO DOS REQUISITOS DE HABILITAÇÃO**

### **PROCESSO CM Nº 2918/2021 - PREGÃO PRESENCIAL Nº 04/2021 - VERSÃO 02**

(Razão Social da Empresa), estabelecida a Rua\_\_\_\_ nº\_\_\_\_, bairro\_\_\_\_, no município de  $\frac{1}{2}$ , Estado de  $\frac{1}{2}$ , inscrita no CNPJ/MF sob o n<sup>o</sup><sub>c</sub>, Inscrição Estadual n<sup>o</sup><sub>c</sub>, neste ato representado por seu (sócio/procurador), Sr. \_\_\_\_, portador da Cédula de Identidade RG n<sup>o</sup>\_\_\_\_, inscrito no CPF/MF sob o n\_\_\_, no uso de suas atribuições legais, DECLARA, sob penas da LEI, que inexistem fatos impeditivos à habilitação e participação no referido certame, uma vez que se fazem, até o presente momento, satisfeitas as exigências contidas na Lei Federal nº 8666/93 e suas posteriores alterações, bem como os benefícios da Lei Federal nº 123/2006.

Era o que tinha a declarar, a fim de produzir os efeitos jurídicos e legais de direito.

Local:\_\_\_\_, \_\_\_\_de \_\_\_\_ de 2021.

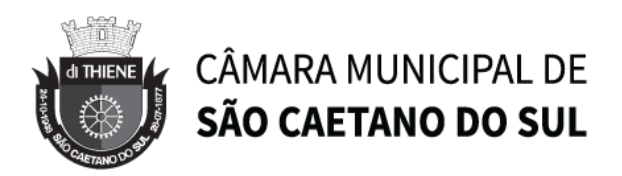

## **ANEXO VIII (MODELO)**

## **DECLARAÇÃO DE MICROEMPRESA E EMPRESA DE PEQUENO PORTE PROCESSO CM Nº 2918/2021 - PREGÃO PRESENCIAL Nº 04/2021 - VERSÃO 02**

(Razão Social da Empresa), estabelecida a Rua\_\_\_\_ nº\_\_\_\_, bairro\_\_\_\_, no município de Lestado de Lestado de Constantia no CNPJ/MF sob o nº<sub>const</sub> Inscrição Estadual nº<sub>const</sub>, neste ato representado por seu (sócio/procurador), Sr. \_\_\_\_, portador da Cédula de Identidade RG n<sup>o</sup>\_\_\_\_, inscrito no CPF/MF sob o n\_\_\_\_, no uso de suas atribuições legais, DECLARA, sob penas da LEI, que a receita bruta anual não excederá, neste exercício, o limite fixado no artigo 3º da Lei Federal nº 123/2006, conforme o caso, e que não se enquadra em qualquer das hipóteses de exclusão relacionadas na legislação citada.

Era o que tinha a declarar, a fim de produzir os efeitos jurídicos e legais de direito.

Local: \_\_\_\_, \_\_\_\_ de \_\_\_\_ de 2021.

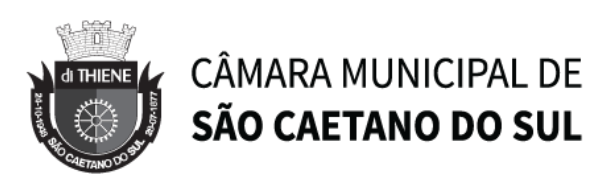

## **ANEXO IX**

### **MINUTA DE CONTRATO**

### **PROCESSO CM Nº 2918/2021 - PREGÃO PRESENCIAL Nº 04/2021 - VERSÃO 02**

#### **CONTRATO QUE ENTRE SI FORMALIZAM DE UM LADO A CÂMARA MUNICIPAL DE SÃO CAETANO DO SUL E DE OUTRO A EMPRESA \_\_\_\_\_\_\_\_\_\_\_\_\_\_\_\_\_**

**PROCESSO ADMINISTRATIVO CM Nº 2918/2021 CONTRATO C.M. Nº \_\_\_/2021** LOTE Nº

A **CÂMARA MUNICIPAL DE SÃO CAETANO DO SUL**, com sede na cidade de São Caetano do Sul, Estado de São Paulo, na Avenida Goiás, nº 600, Centro, inscrita no CNPJ (MF) sob nº 48.568.372/0001-45, neste ato representada por seu Presidente, Vereador **.....................................** brasileiro, estado civil, profissão, portador da Cédula de Identidade RG nº ..................... SSP/SP, inscrito no CPF (MF) sob nº .................................. residente e domiciliado à Rua ............................................, nº .........., .........º andar, Bairro ..................., em São Caetano do Sul/SP, doravante denominada simplesmente **"CONTRATANTE"**, e do outro lado, na qualidade de **"CONTRATADA"**, a entidade jurídica de direito privado ...................................................., devidamente inscrita no CNPJ (MF) sob nº .................................... e Inscrição Estadual nº ................................., sediada em ......................................, nº ......, neste ato representada por ................................., titular do cargo de ............................................, portador da Cédula de Identidade RG nº ................................ e do CPF (MF) nº .............................., residente à ................................., nº ............, resolvem firmar o presente contrato, com fundamento no art. 54 e seguintes, da Lei nº 8666/93 e alterações subsequentes, e ainda combinada com as demais normas de direito aplicáveis à espécie e no que consta no **Processo Administrativo C.M. nº 2918/2021, Pregão Presencial Nº 04/2021 - VERSÃO 02**, **LOTE nº\_\_\_\_, tipo MENOR PREÇO POR LOTE, mediante as condições constantes da seguintes cláusulas**, que ambas as partes aceitam, ratificam e outorgam, por si e seus sucessores.

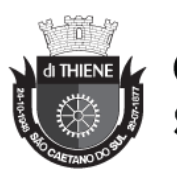

### **1. DO OBJETO DO CONTRATO**

1.1. **CONTRATAÇÃO DE EMPRESA ESPECIALIZADA PARA LOCAÇÃO DE EQUIPAMENTOS DE TIC (TECNOLOGIA DA INFORMAÇÃO E COMUNICAÇÃO), IMPLANTAÇÃO DE TODOS OS ITENS E MIGRAÇÃO DO LEGADO, COM GARANTIA TÉCNICA DO FABRICANTE, DEVIDAMENTE DESCRITOS E CARACTERIZADOS NAS ESPECIFICAÇÕES TÉCNICAS DE CADA ITEM CONSTANTES NO TERMO DE REFERÊNCIA (ANEXO I), PELO PERÍODO DE 12 (DOZE) MESES.**

1.2 Integram e completam o presente Contrato, para todos os fins de efeito e de direito, obrigando as partes em todos os seus termos, as condições do Edital do **PREGÃO PRESENCIAL Nº 04/2021 - VERSÃO 02**, seus anexos, pareceres, proposta da contratada e demais documentos que compõem o referido certame licitatório, sendo considerados suficientes para, em complemento a este Contrato, definir a sua extensão, e desta forma reger a execução do objeto contratado.

## **2. DO PRAZO PARA ENTREGA, INSTALAÇÃO E EXECUÇÃO DOS SERVIÇOS**

2.1 O prazo de entrega, instalação e implantação dos objetos será de 45 (quarenta e cinco) dias corridos. Sendo constatada qualquer irregularidade, não se dará o recebimento, ficando a CONTRATADA obrigada a atender às determinações do Responsável do Setor de Tecnologia da Informação no prazo máximo de até 30 (trinta) dias, após o qual será efetuado novo exame dos equipamentos instalados

2.2 A entrega e instalação dos equipamentos devem ser realizadas no prazo mencionado na cláusula anterior em virtude de representarem serviços de natureza essencial e, portanto, de uso permanente e urgente para a **CONTRATANTE**.

2.3 O não cumprimento do prazo acima aludido, poderá ensejar a aplicação das penalidades contidas neste instrumento, bem como das constantes na Lei nº 8666/93, podendo a **CONTRATANTE** inclusive rescindir o presente contrato.

2.4 Após concluída a entrega e instalação dos equipamentos, a **CONTRATADA** imediatamente deverá prestar os serviços de suporte necessários conforme dispõe o Edital de Pregão Presencial Nº 04/2021 - VERSÃO 02 e as disposições constantes do presente ajuste.

2.5 O fornecimento e a prestação dos serviços objeto da presente licitação deverá ocorrer no prédio sede da Câmara Municipal de São Caetano do Sul, situado à Avenida Goiás, 600 - Centro, São Caetano do Sul - SP, 09521-300.

### **3. DO VALOR DO CONTRATO**

3.1 Após, concluídas as disposições da cláusula 4.1 do presente contrato, devidamente atestado pelo Setor de Tecnologia da Informação, a CONTRATANTE pagará pela prestação dos serviços do objeto (LOTE Nº\_\_) o VALOR MENSAL de R\$\_\_\_\_\_\_\_\_\_\_\_\_\_\_ pelo período de 12 (doze) meses, perfazendo via reflexo, o VALOR GLOBAL de R\$ \_\_\_\_\_\_\_\_\_\_\_\_\_\_\_\_.

3.2 O preço retro referido é final, não se admitindo qualquer acréscimo, estando incluídas no mesmo, todas as despesas e custos diretos e indiretos, como também os lucros da CONTRATADA.

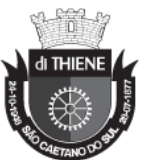

## **4. DAS CONDIÇÕES DE PAGAMENTO**

4.1 A CONTRATANTE efetuará o pagamento à CONTRATADA, mensalmente após a efetiva entrega, instalação e implantação dos equipamentos devidamente atestada pelo gestor do contrato, sendo que o primeiro pagamento dar-se-á após 30 dias contados da lavratura do termo de recebimento definitivo, mediante termo de ajuste de vigência, nos moldes da clausula 14.4 do presente ajuste.

4.2 A CONTRATADA é responsável pela disponibilização das Notas Fiscais/Faturas com antecedência.

4.3 No caso de incorreção nos documentos apresentados, relativos aos pagamentos, inclusive nas Notas Fiscais/Fatura, serão esses restituídos à CONTRATADA, para as correções solicitadas, não respondendo a CONTRATANTE por quaisquer encargos resultantes de atrasos na liquidação dos pagamentos correspondentes.

4.4 Não será efetuado qualquer pagamento à empresa CONTRATADA enquanto houver pendência de liquidação da obrigação financeira em virtude de penalidade ou inadimplência contratual.

## **5. DO PRAZO DE VIGÊNCIA E REAJUSTE DO CONTRATO**

5.1 O presente contrato vigorará pelo período de 12 (doze) meses, a contar da entrega, instalação e implantação dos equipamentos devidamente atestada pelo Setor da Tecnologia da Informação, nos moldes da clausula 14.4 do presente ajuste, mediante termo de ajuste de vigência.

5.2 O prazo de vigência poderá, ser prorrogado por iguais e sucessivos períodos, mediante termo aditivo, até o limite das disposições legais vigentes à época, mediante mútuo consenso entre as partes e desde que antecedido de ajuste prévio antes do término do contrato e que venha atender a economicidade e o interesse público.

5.3 Os valores contratados não sofrerão reajustes durante o período de 12 (doze) meses. Na hipótese de prorrogação de prazo contratual, os preços poderão ser reajustados com fundamento nos artigos 40, inciso XI, e 55, inciso III, da Lei 8.666/93, tendo por base o índice do Índice de Preços ao Consumidor Amplo – IPCA do Instituto Brasileiro de Geografia e Estatística – IBGE, ou outro que vier a substituí-lo.

## **6. DA DOTAÇÃO ORÇAMENTÁRIA**

6.1 O pagamento do objeto relativo ao presente Contrato será efetuado através da dotação orçamentária sob a rubrica 01.01.01.01.031.0001.2089.33903900 – Outros Serviços de Terceiros – Pessoa Jurídica.

## **7. DOS DIREITOS DAS PARTES**

7.1 Os direitos das partes contratantes encontram-se inseridos na Lei Federal nº 8.666/93 e demais legislação porventura aplicável.

### **8. DA RESPONSABILIDADE DA CONTRATANTE**

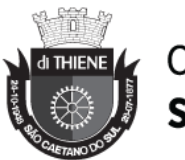

8.1 Efetuar o pagamento pela execução da prestação de serviços na época de sua exigibilidade.

8.2 Receber o objeto da licitação quando em conformidade com as condições do edital desta licitação e proposta comercial vencedora ou recusar o seu recebimento quando em desacordo com o estabelecido.

8.3 Efetuar os pagamentos após a apresentação da Nota Fiscal/fatura dos serviços fornecidos por mês, devidamente atestada e aprovada pelo responsável pelo recebimento do objeto contratado.

8.4 Fiscalizar a execução do contrato, a fim de verificar se no seu desenvolvimento estão sendo observadas as especificações e demais requisitos nele previstos, reservando-se o direito de rejeitar os serviços que, a seu critério, não forem considerados satisfatórios.

## **9. DA RESPONSABILIDADE DA CONTRATADA**

9.1 A CONTRATADA obriga-se à prestação dos serviços de acordo com a proposta apresentada no procedimento licitatório, PREGÃO PRESENCIAL Nº 04/2021 - VERSÃO 02, a qual como todos os documentos da licitação e especificações da CONTRATANTE, passam a fazer parte integrante do presente contrato, independentemente de transcrição.

9.2 A CONTRATADA obriga-se a manter durante toda a execução do Contrato, em compatibilidade com as obrigações por ela assumidas, todas as condições de habilitação e qualificação exigidas na licitação, devendo comunicar à CONTRATANTE qualquer alteração que possa comprometer a manutenção do presente Contrato.

9.3 A CONTRATADA será responsável, também, por todos os atos dos técnicos que ela colocar à disposição da CONTRATANTE para execução da prestação dos serviços objeto deste Contrato, assumindo, ainda, na esfera legal, todos os ônus do seu relacionamento jurídico com seus técnicos.

9.4 A CONTRATADA responde pelos encargos trabalhistas, previdenciários, fiscais, comerciais, bem como despesas e obrigações financeiras de qualquer natureza, sendo que sua inadimplência, com relação a tais encargos, não transfere à CONTRATANTE o ônus pelo seu pagamento, não podendo onerar o presente contrato.

9.5 A CONTRATADA deverá arcar com todas as despesas diretas e indiretas da execução dos serviços, mão de obra, tributos, encargos sociais, materiais, equipamentos adequados, liquidação de responsabilidades por acidente de trabalho, danos à Câmara Municipal ou a terceiros, por seus funcionários, bem como todos e quaisquer encargos decorrentes da execução do contrato.

9.6 Capacitar os funcionários da CONTRATANTE, de forma a treiná-los quanto ao manuseio correto dos equipamentos, objeto deste contrato, onde será demonstrada todas as suas funcionalidades, devendo o treinamento ser agendando de acordo com a disponibilidade da CONTRATANTE.

9.7 A CONTRATADA ficará obrigada a trocar, às suas expensas, os equipamentos que vierem a ser recusados, sendo que o ato de recebimento não importará aceitação.

### **10. DAS PENALIDADES**

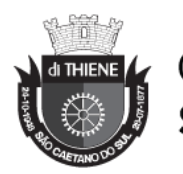

10.1 Pela inexecução total ou parcial das obrigações previstas no Edital de Pregão Presencial Nº 04/2021 - VERSÃO 02, e do presente contrato, a CONTRATANTE reserva-se no direito de aplicar à CONTRATADA:

a) Multa de 10% (dez por cento) sobre a parte da obrigação não cumprida;

b) Multa de 20% (vinte por cento) por descumprimento total do Contrato

10.2 Se o pagamento da multa não for satisfeito no prazo estabelecido, sua cobrança será efetuada judicialmente, na forma da lei.

10.3 As penalidades previstas no Edital e no Contrato serão aplicadas sem prejuízo das cominações estabelecidas na Lei Federal nº 8.666/93 e suas alterações.

10.4 A CONTRATADA estará sujeita às penalidades previstas nos artigos 86 e 87 da Lei Federal nº 8.666/93 e posteriores alterações, a serem aplicadas no caso de infringência de quaisquer das cláusulas contratuais celebradas e/ou proposta apresentada.

## **11. DA RESCISÃO**

11.1 O presente Contrato poderá ser rescindido caso ocorram quaisquer dos fatos elencados nos artigos 78 e seguintes da Lei Federal nº 8.666/93.

11.2 A CONTRATADA reconhece os direitos da CONTRATANTE em caso de rescisão administrativa prevista no artigo 77 da Lei Federal nº 8.666/93.

## **12. DA ALTERAÇÃO**

12.1 A alteração de qualquer das disposições estabelecidas neste Contrato somente se reputará válida se tomada expressamente em instrumento aditivo, que ao presente aderirá, passando dele a fazer parte.

### **13. DAS CONDIÇÕES GERAIS**

13.1 Este termo de contrato regula-se pela Lei Federal nº 8.666/93 e as alterações que lhe foram posteriormente introduzidas e por demais normas de direito público aplicáveis, devendo as partes a elas se submeterem.

13.2 A CONTRATADA fica obrigada a aceitar, nas mesmas condições inicialmente contratadas, acréscimos ou supressões no objeto contratado, até o limite de 25% (vinte e cinco por cento) do valor inicial do contrato.

13.3 O objeto do presente contrato poderá sofrer supressões ou acréscimos, mantidas as condições comerciais pactuadas, mediante termo de aditamento, com base no parágrafo 1º, do artigo 65, da Lei Federal n.º 8.666, de 21 de junho de 1993, e alterações.

13.4 A CONTRATADA é a única e exclusivamente responsável pelo recolhimento de todos os tributos incidentes sobre os serviços a serem prestados, notadamente os relativos à contribuição previdenciária, fiscal e fundiária de seus empregados e prepostos, exonerando a CONTRATANTE de qualquer responsabilidade, seja de caráter solidário, alternativo ou subsidiário.

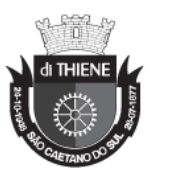

## **14. DAS CONDIÇÕES DE RECEBIMENTO DO OBJETO**

14.1. **RECEBIMENTO PROVISÓRIO** – Os equipamentos serão recebidos provisoriamente após a entrega e a instalação, para verificação da conformidade com as especificações pelo Responsável do Setor de Tecnologia da Informação, pelo prazo de até 15 (quinze) dias, após a data da entrada do pedido, competindo ao mesmo fazer lavrar o termo correspondente, com observância dos seguintes critérios:

14.2. Sendo constatada qualquer irregularidade, não se dará o recebimento, ficando a CONTRATADA obrigada a atender às determinações do Responsável do Setor de Tecnologia da Informação no prazo máximo de até 30 (trinta) dias, após o qual será efetuado novo exame dos equipamentos instalados.

14.3. Na segunda oportunidade, os equipamentos deverão apresentar perfeitas condições de serem recebidos e instalados definitivamente, sendo que, se não estiverem em ordem, a CONTRATADA poderá sofrer a aplicação das penalidades cabíveis.

14.4 **RECEBIMENTO DEFINITIVO** - Decorrido o prazo e inexistindo falhas ou incorreções, o Responsável do Setor de Tecnologia da Informação, lavrará o "Termo de Recebimento Definitivo", após reexaminados os equipamentos e desde que estejam em perfeitas condições, mediante requerimento da CONTRATADA, de acordo com o disposto no art. 73, II, "b" da Lei Federal nº 8.666/93, bem como será também lavrado pelo setor competente o respectivo termo de ajuste de vigência.

14.5 A empresa vencedora assumirá inteira responsabilidade pela entrega que efetuar, de acordo com as especificações constantes no presente Edital e Anexos, bem como da respectiva proposta, obedecendo ao Código de Defesa do Consumidor quanto às condições dos equipamentos entregues, ressalvando que o recebimento definitivo não exime a CONTRATADA de sua responsabilidade, na forma da Lei, pela qualidade, correção e segurança dos bens adquiridos.

## **15. DA GESTÃO DO CONTRATO**

15.1 O gestor do presente contrato será designado pelo Presidente desta Edilidade, nos termos da Lei de Licitações em seu artigo 67 e seguintes, o qual será encarregado pelo acompanhamento e fiscalização da execução do termo contratual objeto do presente certame, procedendo ao registro das ocorrências e adotando as providências necessárias ao fiel cumprimento do ajuste, sendo que tal fiscalização, em nenhuma hipótese, eximirá a CONTRATADA das suas responsabilidades contratuais e legais, bem como, dos danos pessoais e materiais que forem causados a terceiros ou à CONTRATANTE, ou por atos de seus próprios funcionários e prepostos ou ainda, por eventuais omissões.

### **16. DO FORO**

16.1 Fica eleito o Foro da Comarca de São Caetano do Sul – SP como competente para dirimir quaisquer questões oriundas do presente Contrato.

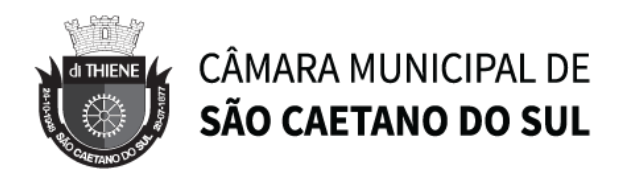

E, assim, por estarem justos e contratados, assinam o presente, por si ou seus sucessores, em 03 (três) vias, de igual teor, para todos os fins e efeitos de direito, na presença das testemunhas abaixo arroladas.

São Caetano do Sul, .... de ............................. de 2021.

## **CÂMARA MUNICIPAL DE SÃO CAETANO DO SUL PRESIDENTE**

**Empresa:**

Testemunhas: